# **UNIVERSIDAD DON BOSCO**  FACULTAD DE INGENIERIA

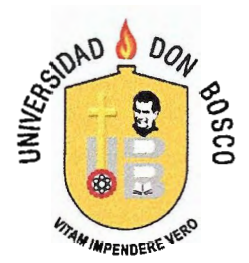

# TRABAJO DE GRADUACION PARA OPTAR AL GRADO DE INGENIERO EN CIENCIAS DE LA COMPUTACION

# **"DISEÑO Y DESARRROLLO DE UN CD INTERACTIVO PARA LAS ASIGNATURAS DE PROGRAMACION** I **Y** II **COMO HERRAMIENTA DE APOYO PARA EL APRENDIZAJE"**

PRESENTADO POR:

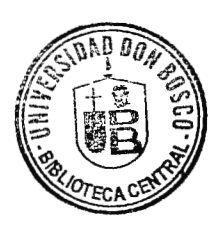

**JOSE ALEXANDER ALVAREZ CASTRO MANUEL ALBERTO ESTRADA GARCÍA ODIR EFRAÍN OLIVA AVALA** 

> ASESOR: **ING. MELVIN CARIAS**

> > MARZO 2009

EL SALVADOR, CENTROAMÉRICA

# UNIVERSIDAD DON BOSCO FACUL TAO DE INGENIERIA

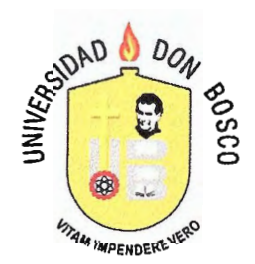

# ING. FEDERICO MIGUEL HUGUET RIVERA.

# RECTOR

# ING. YESENIA XIOMARA MARTINEZ OVIEDO

# SECRETARIO GENERAL

ING. ERNESTO GODOFREDO GIRON.

DECANO FACULTAD DE INGENIERIA

MARZO 2009

EL SALVADOR, CENTRO AMERICA

# **UNIVERSIDAD DON BOSCO**  FACULTAD DE INGENIERIA

--- -~--- -·~ - - ·-- ·-- - -

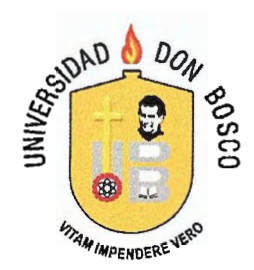

# TRABAJO DE GRADUACION PARA OPTAR AL GRADO DE INGENIERO EN CIENCIAS DE LA COMPUTACION

# **"DISEÑO Y DESARRROLLO DE UN CD INTERACTIVO PARA LAS ASIGNATURAS DE PROGRAMACION** I Y II **COMO HERRAMIENTA DE APOYO PARA EL APRENDIZAJE"**

ING. **MELYINGCARIAS ASESOR** 

**ING. YENN** Y ARTIGA LECTORA

**MARZO 2009** EL SALVADOR, CENTRO AMERICA

藝

# **AGRADECIMIENTOS**

### **A DIOS TODOPODEROSO:**

Por haberme dado la sabiduría y la fortaleza para que fuera posible alcanzar este triunfo.

### **A MIS PADRES:**

Porque gracias a su cariño, guía y apoyo he llegado a realizar uno de los anhelos más grandes de la vida, fruto del inmenso apoyo, amor y confianza que en mi se depositó y con los cuales he logrado terminar mis estudios profesionales que constituyen el legado más grande que pudiera recibir y por el cual les viviré eternamente agradecido.

#### **A MIS HERMANOS:**

Por su cariño, apoyo y comprensión.

# **A MIS COMPAÑEROS DE TESIS:**

Por todo el tiempo compartido a lo largo de la carrera, por su comprensión y paciencia para superar tantos momentos difíciles.

#### **A TODOS MIS FAMILIARES Y AMIGOS:**

Que de una u otra manera estuvieron pendientes a lo largo de este proceso, brindado su apoyo incondicional.

**Manuel Alberto Estrada García** 

## **AGRADECIMIENTOS**

En primer Lugar quiero agradecer a Mi Padre Eterno Bendito, DIOS TODOPODEROSO: Por haberme dado la oportunidad de haber estudiado esta carrera, por haberme dado sabiduría y la fortaleza. Y sobre todo paciencia para terminarla.

En Segundo Lugar a MIS PADRES: Porque gracias a esa entrega, sacrifico, y cariño, permitieron culminar esta carrera que ha sido uno de mis principales anhelos. Que ha sido un resumen de la inmensa entrega y apoyo, que mis padres me han otorgado. Siendo para mí el mayor tesoro que me han podido dar, por el cual les viviré eternamente agradecido.

En tercer lugar a MI HERMANA y TIA: Por su incondicional apoyo, comprensión y Consejos que hicieron de mí una persona más decidida y de carácter.

En Cuarto Lugar A TODOS MIS FAMILIARES Y AMIGOS: Que de una u otra manera estuvieron a lo largo de este proceso, mostrándome su incondicional apoyo.

En Quinto lugar A MIS COMPAÑEROS DE TESIS: Por toda la paciencia, amistad, compañerismo y comprensión que tuvieron hacia mi persona en todo este tiempo.

## **AGRADECIMIENTOS**

**A Dios,** quien me dio todas las fuerzas y fortalezas para seguir adelante en este proceso de graduación, aun en los peores momentos, y porque me enseño a tener mucha paciencia, perseverancia y a entender todas las situaciones que sucedieron durante todo este periodo.

**A mis padres y hermanos,** por el apoyo que me brindaron desde el inicio hasta el final, dándome todo el ánimo de seguir adelante a pesar de los momentos malos que se dieron en todo el proceso.

**A nuestro asesor,** por todas las consideraciones que tuvo con nosotros y por el apoyo, confianza, la ayuda que nos brindo desde el inicio hasta el final de todo el proceso de graduación.

**A nuestra lectora,** por todas las cosas que nos enseño a realizar para poder completar un muy buen trabajo de graduación.

**José Alexander Álvarez Castro** 

# **INDICE**

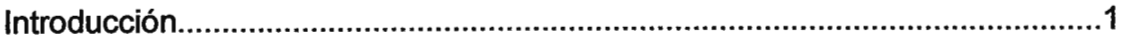

# CAPITULO I: MARCO REFERENCIAL

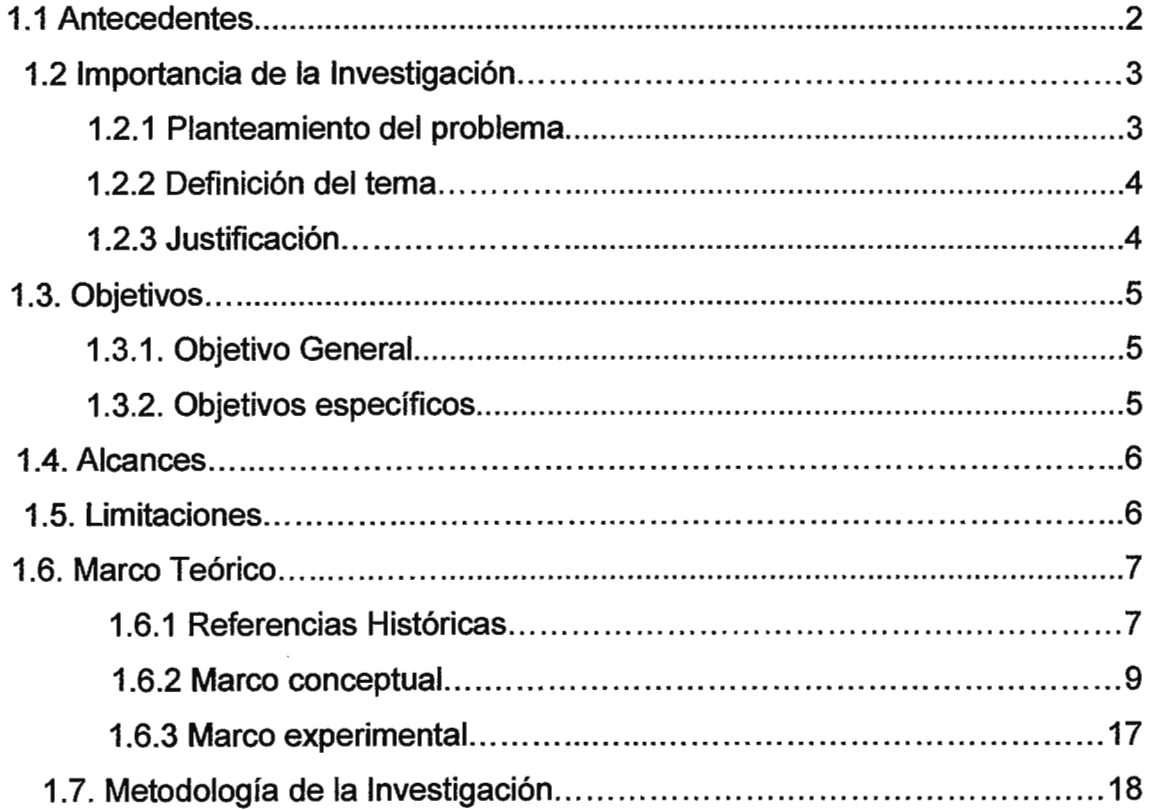

# **CAPITULO II: METODOLOGIA DE LA INVESTIGACION**

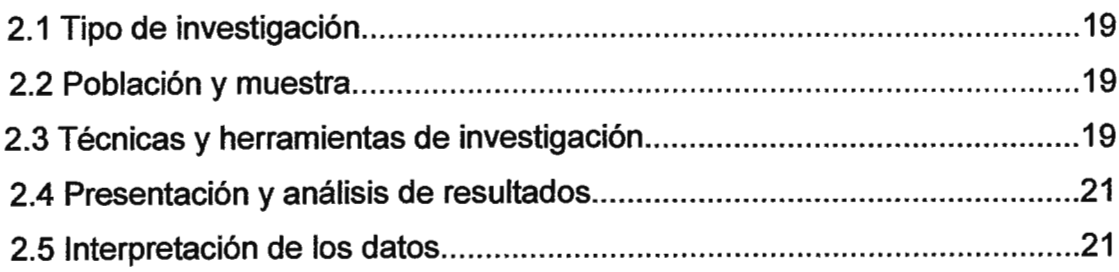

# **CAPITULO 111: SITUACION ACTUAL**

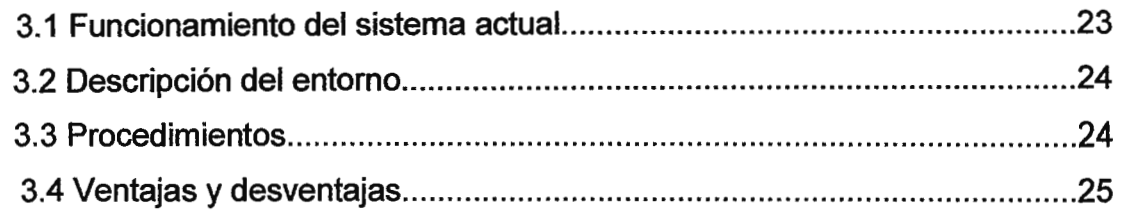

# **CAPITULO IV: DISEÑO DEL SISTEMA**

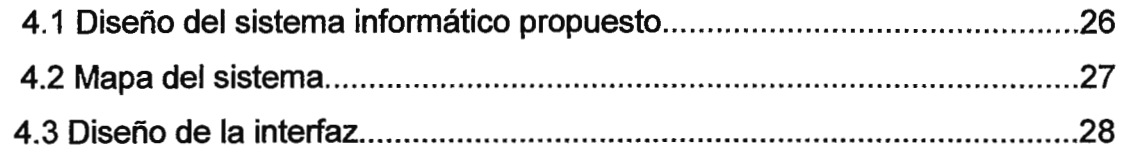

# **CAPITULO V: IMPLEMENTACION**

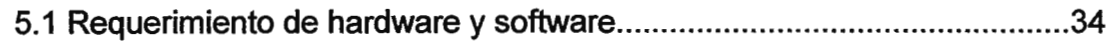

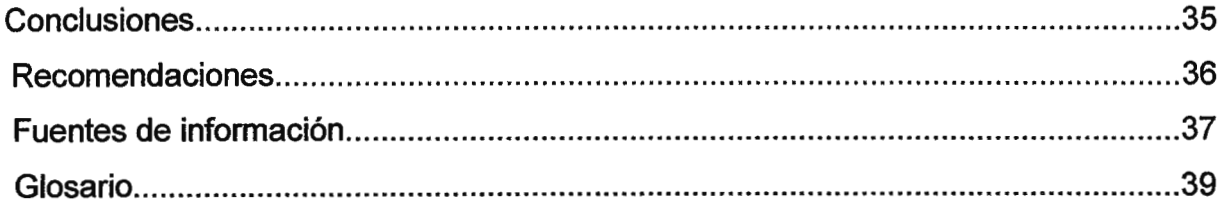

# **ANEXO**

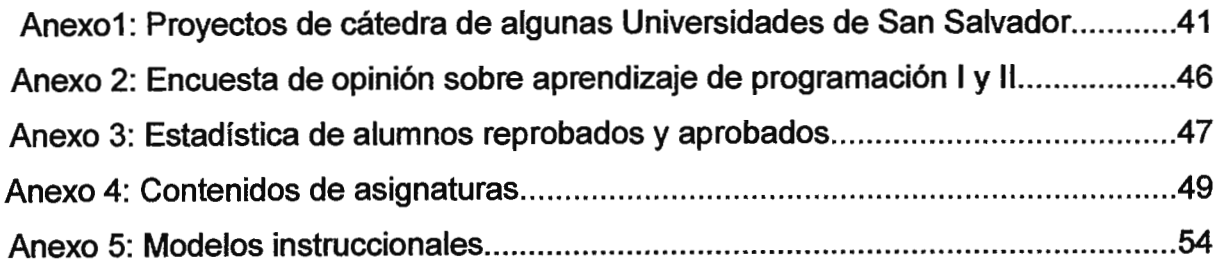

# **INTRODUCCIÓN**

Actualmente estamos viviendo una época de grandes desarrollos, donde la ciencia y la tecnología están avanzando a pasos agigantados, en los cuales van surgiendo nuevas ideas acerca de cómo mejorar la vida humana, aumentar el conocimiento y el aprendizaje del ser humano.

Uno de los más grandes e innovadores inventos en nuestros días es la computadora en la cual los sistemas computacionales se han convertido en una parte tan importante en la vida moderna. Su capacidad de clasificar enormes cantidades de datos y de producir rápidamente información útil para cualquier clase de usuario.

Algunos sistema computacionales poseen ventajas para el diseño y programación de aplicaciones, los cuales se puede utilizar en la creación de herramientas de apoyo para el aprendizaje, tomando como partes principales lo pedagógico y lo tecnológico con el fin de poder elaborar formas de aprendizaje interactivas que faciliten la comprensión de asignaturas como parte de dicha formación educativa.

También es necesario ofrecer a los educandos, medios con los cuales puedan asimilar los contenidos rápidamente, tanto de forma teórica como práctica, de tal manera que educadores y educandos puedan contar con una herramienta didáctica que permita estimular el interés por los contenidos de las asignaturas Programación 1  $y$  II.

Existen muchas técnicas para mejorar la enseñanza y el aprendizaje dentro de las cuales tenemos las aplicaciones interactivas multimedia que son un tipo de aplicaciones permite al educando tener un mejor aprendizaje de una forma más dinámica e interactiva.

Es por ello que en el presente documento se presenta una alternativa mucho más viable para el desarrollo y aprendizaje de los contenidos de programación I y 11.

#### **1.lANTECEDENTES**

Hoy en día se ha vuelto tan popular la utilización de la tecnología para diferentes áreas y ámbitos de las cuales la educación no es la excepción, ya que existen universidades locales que han elaborado algunos de sus proyectos de cátedra basándose en tecnología multimedia.

Se ha hecho una investigación<sup>1</sup> en algunas universidades del área de San Salvador, con el propósito de conocer en cuales de ellas se han elaborando proyectos de cátedra con algunas características importantes como son la tecnología multimedia y el modelo instruccional.

En dichos proyectos se comprobó que todos poseen tecnología multimedia pero que solamente uno es el que utilizó el modelo instruccional en su desarrollo.

En ese proyecto se observa que la aplicación del modelo instruccional fue con el propósito de presentar un diagnostico, los posibles problemas, la corriente teórica, los instrumentos, las áreas de aplicación, el rol del educador y el perfil del educando en la asignatura Informática I de la Universidad Tecnológica de El Salvador.

En todos proyectos de cátedra se puede notar que son simplemente materiales didácticos basados en tecnología multimedia y que están enfocados a ciertas áreas en específico, y que van orientados hacia el educando pero que no tiene como objetivo primordial el mejorar la calidad del aprendizaje.

De acuerdo a lo anterior, se pensó en crear un cd interactivo que no solo utilice las herramientas multimedia sino también que esta puede mejorar la calidad del aprendizaje basándose en un modelo instruccional, ya que dichos modelos están fundamentados en las teorías del aprendizaje, lo cual permite que la enseñanza sea de forma sistemática.

<sup>1</sup> Ver anexo 1, Investigación de Proyectos de Cátedra de Universidades de San Salvador

### **1.2 IMPORTANCIA DE LA INVESTIGACION**

#### **1.2.1 PLANTEAMIENTO DEL PROBLEMA**

Cuando se inicia una carrera en la ciencia de la computación, hay que tener claro que para poder aprenderla se requiere de un concepto que se denomina lógica computacional que no es más que la misma lógica matemática pero a nivel de programación lógica, la cual consiste en la aplicación del conocimiento sobre lógica para el diseño de aplicaciones. Esto nos lleva a pensar que para desarrollar este tipo de lógica se requiere de bastante esfuerzo intelectual y que por ende existen métodos para aprenderlo. Sin embargo a nivel universitario en la programación se ve claramente que hay un alto índice de educandos que no la poseen o no la han desarrollado<sup>3</sup> y en algunos casos no le toman la debida importancia.

La problemática surge a partir de una gran deficiencia en las asignaturas primarias de la carrera que tienen que ver con la programación en sí; específicamente hablando en programación I y 11, y por tal motivo deben ser reforzadas en sus diferentes áreas, debido a que es la base de la carrera, como también para las siguientes materias y su crecimiento profesional.

Observando una clara deficiencia en calidad del aprendizaje, en base a índices estadísticos en los cuales se reflejan altos porcentajes de alumnos con notas muy abajo del promedio, en lo que se refiere a las asignaturas de programación I y 11; por lo tanto es necesario la elaboración de un diseño de formación interactiva, que sirva como herramienta de apoyo para un mejor entendimiento y mejoramiento a los con9cimientos ya adquiridos en las asignaturas antes mencionadas, además de ser un aporte accesible y práctico para la absorción de conocimientos referidos a la lógica computacional a nivel de programación.

<sup>3</sup> Ver Anexo 3, Estadística de alumnos reprobados y aprobados

Con los índices estadísticos se puede demostrar de forma cuantitativamente que existe la necesidad de algún apoyo educativo para dichas materias. El CD interactivo tiene como propósito sustentar conocimientos, que en muchas ocasiones tanto en clases, laboratorios, o en materiales de estudio no se alcanzan a interpretar.

Con el CD interactivo se pretende crear una opción más de aprendizaje para el estudiante, ya que estaría basado en un método del diseño instruccional convirtiendo el CD en una herramienta académica.

#### **1.2.2 DEFINICION DEL TEMA**

Diseño y desarrollo de un CD interactivo para las asignaturas de Programación I y 11 como herramienta de apoyo para el aprendizaje.

Consiste en el diseño de una herramienta educativa basada en un modelo instruccional, con el propósito de facilitar de manera sistemática el aprendizaje a través del uso de recursos didácticos característicos de los materiales multimedia, de tal manera de poder obtener un recurso didáctico de gran usabilidad.

#### **1.2.3 JUSTIFICACION**

Debido al alto índice de educandos reprobados de las asignaturas de programación 1 y II que es un dato cuantificable, pensamos que es necesario elaborar un apoyo a dicha problemática. No sólo para los que reprueban las asignaturas, si no también aclarar vacíos conceptuales que pueden quedar durante y después de llevar las asignaturas.

Este proyecto será creado para usuarios que no necesariamente tengan conocimientos medios o avanzados en el área de programación, basta solo con haber cursado la asignatura de introducción a la computación.

*4* 

Los beneficiados con este proyecto serán todos aquellos educandos que están cursando las asignaturas, específicamente en la programación estructurada y orientada a objetos.

# **1.3 OBJETIVOS**

#### **1.3.1 OBJETIVO GENERAL.**

Diseñar y desarrollar un CD interactivo aplicando un método de diseño instruccional utilizando herramientas multimedia para el mejoramiento de la calidad del aprendizaje con el propósito de apoyar y reforzar los contenidos de las asignaturas Programación I y II<sup>4</sup>.

#### **1.3.2 OBJETIVO ESPECIFICOS.**

- 1. Implementar un método del diseño instruccional existente para la estructuración de los contenidos que comprenderá la herramienta interactiva.
- 2. Proporcionar una herramienta de uso interactivo como apoyo a los educandos para la comprensión y aprendizaje de las asignaturas de programación I y 11.
- 3. Incluir tareas, actividades y evaluaciones significativas apegadas a los contenidos de las asignaturas programación I y 11, con el propósito de desarrollarlos de una manera secuencial y la vez hacer más eficiente el aprendizaje.
- 4. Desarrollar un CD interactivo como herramienta de aprendizaje y consulta de las asignaturas de programación I y 11.
- 5. Redactar un artículo para la revista de ingeniería con el propósito de transmitir los nuevos conocimientos y experiencias adquiridas en el desarrollo del trabajo de graduación.

# **1.4 ALCANCES**

- 1. El CD interactivo será una herramienta de ayuda didáctica para que los educandos puedan reforzar los diferentes tópicos referentes a la programación estructurada y orientada a objetos.
- 2. El contenido del CD se estructurará empleando una serie de recursos didácticos característicos de los materiales multimedia como son el uso de hipertexto, la interactividad, una interfaz usable y la integración de los temas con materiales de apoyo en distintos formatos, como pueden ser textos, imágenes y videos.
- 3. Se incluirán evaluaciones y actividades en base a los contenidos de las asignaturas que se desarrollaran durante todo el curso.
- 4. En el CD se incorporará la búsqueda de información de contenidos específicos y de palabras claves.

# **1.5 LIMITACIONES**

- 1. El CD interactivo estará adaptado a las necesidades y basado a los contenidos de la Universidad Don Sosco en las asignaturas de programación 1 y 11, por tal razón no se cubrirán temas que no estén contemplados en el programa.
- 2. No Utilizará ningún sistema de gestión de contenido **(Content Management System,** en inglés, abreviado **CMS),** ya que no permitirá la administración del diseño ni de los contenidos por parte de los participantes principalmente de forma online.
- 3. No soportará normas SCORM **(Sharable Content Object Reference Model)** porque no se podrá importar ni reutilizar los contenidos de aprendizaje en línea.
- 4. El CD interactivo no será un sustituto de las clases impartidas por el educando, es decir, solo facilitara el aprendizaje y comprensión de los contenidos.

# **1.5.1 DELIMITACION**

- 1. El CD Interactivo estará orientado a los educandos que previamente hayan cursado la asignatura de introducción a la computación y que formaran parte en el aprendizaje de las asignaturas programación I y 11.
- 2. El CD interactivo se basara en un método de diseño instruccional existente, de tal manera que el aprendizaje sea de forma sistemática, y se logren los objetivos planteados en los contenidos del curso.

# **1.6 MARCO TEORICO**

#### **1.6.1 REFERENCIAS HISTORICAS**

El sistema educativo en El Salvador tiene su origen al constituirse como República. En 1832, con el Primer Reglamento de Enseñanza Primaria se decreta la Instrucción Pública, la que establece la creación de escuelas primarias en cada Municipio del país.

En la década de los 40' no existía el Ministerio de Educación. La Subsecretaría de Instrucción Pública contaba con la inspección escolar y con la sección técnica. Esta también se encargaba de contratar y supervisar al personal, y a la vez realizaba la planificación de los niveles de educación, elaboración de los programas y asesoramiento Magisterial.

Con el correr de los años se organizo lo que se conoce como la Universidad de El Salvador en 1841; es a través de esta nueva organización se constituye lo que es el sistema educativo en tres niveles: educación primaria, media y superior.

En la actualidad nuestro Sistema Educativo está formado por dos corrientes: La Educación Formal y la Educación No Formal.

La educación no formal, se refiere a todas aquellas instituciones, ámbitos y actividades de educación que no siendo escolares, han sido creados expresamente para satisfacer determinados objetivos.

La educación formal está constituida por cuatro niveles: parvulario, básico, medio y superior, este último se subdivide en educación universitaria y educación tecnológica.

En el nivel superior la tecnología es parte fundamental y esencial para el aprendizaje ya que hoy en día la sociedad está experimentando una evolución muy acelerada, debido a los fenómenos de globalización y de integración continental, estos elementos requieren que el sistema educativo brinde alternativas para enfrentar los desafíos del mundo en el cual estamos inmersos.

Nuevos paradigmas nacen con el surgimiento y valorización de diferentes modalidades de aprendizaje, demostrando que es posible tanto educar como educarse en ambientes externos a los tradicionales de aula entre educador y educando, lo que provoca un replanteo de las distintas formas de la educación en la actualidad.

Una modalidad muy importante es la "Educación a Distancia", pero no reducida a una simple estrategia metodológica, sino como una nueva modalidad, un nuevo paradigma educativo, contextualizado en este escenario internacional y centrado en una concepción diferente de la enseñanza y el aprendizaje, dinámicos y auto dirigidos.

En esta modalidad educativa, los educandos no necesitan asistir físicamente a ningún aula. Normalmente, se envía al educando por correo el material de estudio como textos escritos, vídeos, cintas de audio, CD-Rom.

En algunos casos, los educandos deben o pueden acudir a algunos sitios en determinadas ocasiones para recibir tutorías, o bien para realizar alguna prueba evaluativa.

Con el uso del Internet, el aprendizaje se va desarrollando en base a las nuevas tecnologías de la información y la comunicación y su aplicación a diversos campos como el científico, económico y académico.

De esta manera el concepto de formación a través de Internet, que se conoce como enseñanza virtual, enseñanza online o e-learning, no son más que aulas virtuales que ofrecen al educando todos los servicios, funcionalidades y materiales multimedia necesarios para el aprendizaje, también responde a la necesidad de los educadores y educandos de una comunicación directa y atención personalizada.

#### **1.6.2 MARCO CONCEPTUAL**

**Diseño lnstruccional:** Es un proceso de orden lógico, secuencial, planificado y estructurado donde se produce una variedad de materiales educativos vinculados a las necesidades de los educandos, asegurándose así la calidad del aprendizaje. Por medio del uso de teorías instruccionales y teorías de aprendizaje con el propósito de alcanzar objetivos planteados.

En el diseño instruccional se hace un completo análisis de las necesidades y metas educativas a cumplir, posteriormente se diseña e implementa un mecanismo que permita alcanzar esos objetivos. Así, este proceso involucra el desarrollo de materiales, actividades instruccionales, y las evaluaciones del educando.

El Diseño lnstruccional se sustenta a partir de las siguientes ciencias:

#### Sociales

· La psicología a través del estudio de las diferencias individuales. Esta comprende factores adquiridos por el entorno, así como también factores genéticos que involucran el temperamento, las inteligencias múltiples y la fisiología.

· Teorías de la conducta humana.

#### Ingeniería

· Teoría de sistemas.

#### Información (Informática)

· Tecnologías del campo de la informática: computadoras, aplicaciones, multimedios, telecomunicaciones, etc.

#### · Método científico

Está sustentado por dos pilares fundamentales. El primero de ellos es la reproducibilidad, es decir, la capacidad de repetir un determinado experimento en cualquier lugar y por cualquier persona. El segundo pilar es la falsabilidad. Es decir, en el caso de no ser posible refutarla queda corroborada pudiendo ser aceptada provisionalmente pero nunca verificada.

# **MODELOS DE DISEÑO INSTRUCCIONAL**

Los modelos instruccionales son guías o estrategias que los educadores utilizan en el proceso de enseñanza y aprendizaje. Constituyen el proceso sobre el cual se produce la instrucción de forma sistemática y así fundamentando las teorías del aprendizaje. También incorpora los elementos fundamentales del proceso de Diseño lnstruccional, que incluye el análisis de los participantes, la aprobación de metas y objetivos, el diseño e implantación de estrategias y la evaluación.

Actualmente existen diferentes modelos instruccionales de los cuales se han  $investi$ ado<sup>5</sup> los siguientes:

<sup>5</sup> Ver Anexo 5: Modelos lnstruccionales.

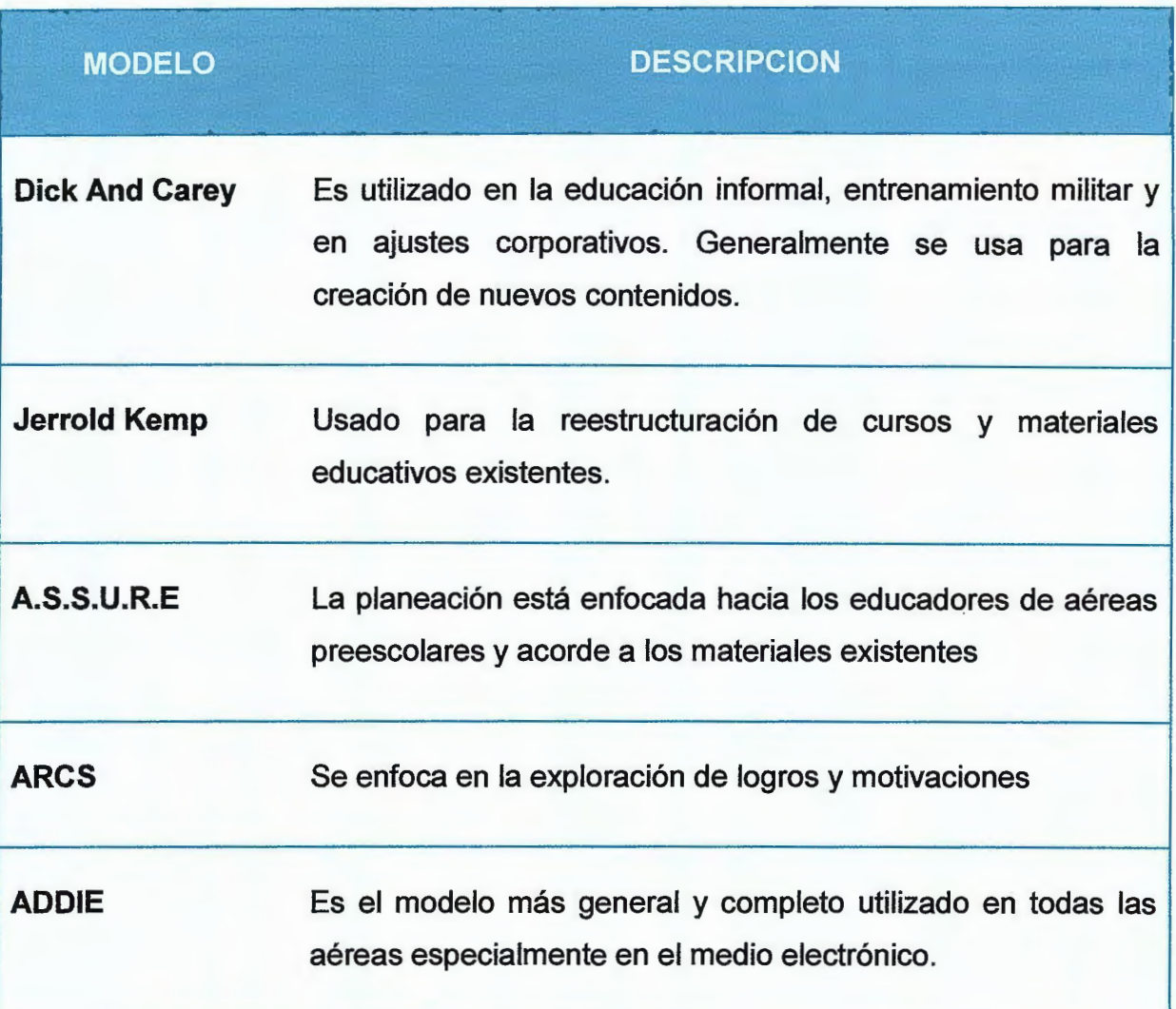

De todos los modelos instruccionales el más común que se utiliza para los medios electrónicos es el modelo ADDIE porque tiene la facilidad de poder regresarse a una fase previa del proceso, ya que en cada etapa existen resultados del análisis de la evaluación fonnativa, los cuales sirven como valores de entrada para las fases siguientes.

La retroalimentación que permite la evaluación formativa por el hecho de estar presente en cada etapa del proceso, pennite que en el instante de la creación de los materiales de instrucción puedan depurarse los problemas y ganar eficiencia y eficacia al momento de arreglar la instrucción.

# **IMPLEMENTACION DE UN CD INTERACTIVO**

Cada día se hace más necesario innovar el proceso de enseñanza - aprendizaje. Si consideramos que actualmente los educandos que se encuentran cursando estudios en los primeros ciclos de la universidad, están viviendo una etapa donde todas las tecnologías tienen presencia en el quehacer diario de todas las áreas.

Actualmente, el principal medio de procesamiento de todo tipo de información lo constituye la computadora. Es imprescindible que toda persona sepa utilizar esta estupenda herramienta de trabajo, y de manera especial, los educadores que deben tener un amplio dominio, ya que pueden aplicarlo en el proceso de enseñanza aprendizaje, porque constituye una especie de nuevo idioma universal de amplio dominio por parte de los educandos y que deberían entenderlo y dominarlo.

Asimismo, de manera paralela con la computadora, existen otros medios multimedia como son el CD, DVD, reproductores de video, reproductores de audio, etc. bastante difundido y también de amplio dominio por parte de los educandos.

El término multimedia no es más que cualquier combinación de texto, arte gráfico, sonido, animación y vídeo que llega a nosotros por computadora u otros medios electrónicos.

Algunas formas de utilizar estos medios multimedia son como programas educativos y programas didácticos, pueden utilizarse en la preparación de clases para todas las áreas y niveles, conferencias, exposiciones y actividades, para ello se requiere que toda la Comunidad Educativa conozca estos sistemas y posea conocimientos básicos para su uso y aplicación.

La multimedia requiere grandes cantidades de memoria digital cuando se almacena en una biblioteca de usuario final, o de un gran ancho de banda cuando se distribuye por cables o fibra óptica en una red.

El área educativa es sin duda el lugar donde más se necesita este tipo de medio, debido a los cambios radicales en el proceso de enseñanza, en particular cuando los educandos descubren que pueden ir más allá de los límites de los métodos de enseñanza tradicionales.

El CD interactivo es una aplicación informática que se han convertido en un excelente medio de enseñanza, por su carácter interactivo y su contribución a la individualización de los procesos de enseñanza-aprendizaje.

Las características principales son las siguientes:

- 1. Contribuye al desarrollo de una actividad constante del educando, a partir de la motivación, la voluntad, la constancia, la auto confianza, la capacidad de elección, decisión, respuesta, memoria, imaginación y creatividad.
- 2. Permite la independencia, selectividad y un alto grado de interacción en el trabajo del educando.
- 3. Permite la optimización del tiempo con respecto a métodos y sistemas tradicionales.
- 4. Permite la graduación de la autorregulación del educando o del educador en el proceso enseñanza-aprendizaje.

En un CD interactivo, se sigue la lógica de que el educando debe identificar la acción a realizar y luego ejecutar la acción. Son acciones las habilidades intelectuales generales, es decir, la identificación antecede a las operaciones con los objetos.

Para comprender el término interactivo, es necesario tener en cuenta las siguientes consideraciones:

- 1. Interactivo: Que permite una interacción, a modo de diálogo continuo entre el usuario y la aplicación, respondiendo ésta a las órdenes de aquel.
- 2. Interacción: Acción que se ejerce recíprocamente entre dos o más objetos, agentes, fuerzas, funciones, etc.

# **TECNOLOGÍA Y HERRAMIENTAS A UTILIZAR**

Según los resultados a esperar y en base a la información curricular de las asignaturas de programación I y 11, se decidió realizar este proyecto como software multimedia y ejecutable en CD, utilizando Macromedia Profesional 8.

la ventaja de utilizar esta herramienta es porque las películas de Flash están compuestas por Actionscripts y objetos con su respectiva ruta dentro del swf.

Esta herramienta posee una característica propia que consiste en que las películas Flash pueden reproducirse como un proyector independiente o como un archivo de película que se puede reproducir sin disponer de Flash Player.

También para su implementación y para algunas características específicas del CD se utilizaran las siguientes herramientas:

#### **Microsoft Windows XP Profesional Sevices Pack 2**

Este sistema operativo ofrece mejor rendimiento que las versiones anteriores de Windows en las PC que cumplen o exceden los requerimientos recomendados según Microsoft.

Entre sus características más importantes tenemos:

- 1. Secuencias más rápidas de inicio y de hibernación.
- 2. Capacidad del sistema operativo de desconectar un dispositivo externo, de instalar nuevas aplicaciones y controladores sin necesidad de reiniciar.
- 3. Una nueva interfaz de uso más fácil, incluyendo herramientas para el desarrollo de temas de escritorio.
- 4. Uso de varias cuentas, que le permite al usuario guardar el estado actual de las aplicaciones abiertas en su escritorio, además de permitir que otro usuario abra una sesión sin perder esa información.
- 5. ClearType, diseñado para mejorar legibilidad del texto encendido en pantallas de cristal líquido (LCD) y monitores similares.

6. Escritorio Remoto, que permite a los usuarios abrir una sesión con una computadora que funciona con Windows XP a través de una red o Internet, teniendo acceso a sus usos, archivos, impresoras, y dispositivos.

También posee la función de restaurar la estabilidad del sistema en caso de una falla, es decir, permite devolver el sistema a un estado previo en caso de que se presente una falla grave.

#### **Macromedia Studio 8**

Macromedia Studio 8 es la suite para diseñadores Web, desarrolladores, profesionales de video y artistas gráficos, con el fin de diseñar, desarrollar y mantener experiencias interactivas en línea y multimedia.

El Studio 8 comprende cinco productos de Macromedia:

- 1. Dreamweaver 8: Es una herramienta para el diseño y desarrollo de sitios Web y aplicaciones. Las nuevas funciones de Dreamweaver 8 incluyen una mayor visualización esquemática de las Hojas de Estilo en Cascada (CSS), lo cual permite un diseño más sencillo, integración de fuentes de datos XML vía dragand-drop, y un soporte mejorado para la sugerencia de código XML y XSLT, también consta de las funciones de usabilidad mejoradas tales como zoom y colapso de código para hacer más preciso el proceso de desarrollo, y formas más rápidas para incorporar contenido de Video Flash.
- 2. Flash Professional 8: Un mejor rendimiento gráfico, nuevas funciones de efectos gráficos, nuevos controles de animación, usabilidad del editor de script, funciones de Video Flash y la integración de su flujo de trabajo con herramientas líderes de edición y codificación de video, permiten la creación de un contenido tan rico y profundo para el Web.
- 3. Fireworks 8: Los diseñadores gráficos y desarrolladores de aplicaciones Web ahora pueden crear menús pop-up de estilo CSS, experimentar con más de 25

nuevos modos de mezclas, importar nuevos formatos de archivo, y experimentar la edición de ida y vuelta (roundtrip editing), entre Dreamweaver 8 y Flash Professional 8.

- 4. Contribute 3 y FlashPaper 2: Contribute 3 permite a los profesionales Web modificar o actualizar contenido en un flujo de trabajo controlado y basado en plantillas, que mejora la eficiencia mientras preserva la integridad del sitio Web. FlashPaper 2 extiende el proceso de creación de contenido al convertir fácilmente cualquier tipo de archivo en un PDF ó SWF.
- 5. Flash Player 8: Incluye un codee de video de mayor calidad, un motor de procesamiento de texto avanzado, un modelo de seguridad mejorado y controles de privacidad, permitiendo un rendimiento sin precedentes para un reproductor de poco peso.

#### **Microsoft Office Profesional 2003**

Microsoft Office Professional 2003 proporciona herramientas y tecnologías que nos ayuda a implementar, administrar, mantener la eficacia y mejorar el acceso a la información y la posibilidad de incorporar dicha información en un flujo de trabajo.

También permite que se tengan acceso a información de diversos orígenes, entre los se encuentran aplicaciones de administración, sistemas de planeamiento de recursos empresariales y otras aplicaciones de línea de negocio.

La compatibilidad con XML en Microsoft Office Professional 2003 permite que los desarrolladores creen soluciones de documentos (documentos inteligentes) personalizados y específicos con el propósito de mejorar la productividad sin requerir un esfuerzo significativo o de tiempo de inactividad.

# **1.6.3 MARCO EXPERIMENTAL**

Con el objetivo de profundizar sobre la creación de herramientas interactivas basadas en modelos instruccionales se realizo una investigación en las diferentes universidades más conocidas de San Salvador con lo cual se pudo determinar lo siguiente:

En la mayoría de las universidades existen tesis que se basan en la multimedia para la creación de diferentes herramientas y recursos didácticos como una forma de solventar alguna problemática en específico, por ejemplo:

#### **Universidad Don Bosco**

Desarrollo de un Software interactivo en apoyo a la enseñanza-aprendizaje para le nivel de tercer ciclo, en el área cognitiva moderada de la Escuela de Educación Especial del Barrio San Jacinto

#### **Universidad Francisco Gavidia**

CD interactivo como apoyo didáctico a la asignatura redes de computadoras.

#### **Universidad Tecnológica de El Salvador**

Desarrollo de material didáctico para la enseñanza y aprendizaje de software de servidores para las carreras de la Universidad Tecnológica de El Salvador.

#### **Universidad José Simeón Cañas**

Metodología para la elaboración de un documento didáctico interactivo, aplicado a materiales de construcción Ramos.

Al verificar el contenido de los trabajos de graduación se pudo determinar que ninguno se basa en un modelo instruccional existente, y no tienen por objetivo mejorar la calidad del aprendizaje.

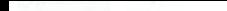

# 1.7 **METODOLOGIA DE LA INVESTIGACION**

Para lograr los objetivos planteados se utilizaran las siguientes técnicas de investigación y desarrollo:

1. La Entrevista: Es una técnica para obtener datos que consisten en una conversación directa entre dos personas: El entrevistador "investigador'' y el entrevistado; el objetivo principal será obtener información relevante de los problemas y dificultades que los estudiantes presentan al momento de cursar las asignaturas de Programación I y II con respecto a las experiencias adquiridas del educador.

2. La encuesta: es una técnica destinada a obtener datos de varias personas cuyas opiniones impersonales interesan al investigador. Para ello, a diferencia de la entrevista, se utiliza un listado de preguntas escritas que se entregan a las personas, a fin de que las contesten igualmente por escrito.

Es impersonal porque el cuestionario no lleve el nombre ni otra identificación de la persona que lo responde, ya que no interesan esos datos.

Partiendo de lo anterior la encuesta será brindada a los estudiantes que están cursando actualmente las asignaturas, con el fin de justificar la creación de la herramienta interactiva como apoyo a futuros educandos e interesados.

# **CAPITULO 11: METODOLOGIA DE LA INVESTIGACION**

# **2.1 TIPO DE INVESTIGACION**

En el presente documento hemos utilizados algunos métodos y técnicas de investigación para la recolección de datos, con el fin de obtener un mayor y amplio panorama de cómo se encuentra la situación de la enseñanza - aprendizaje en tas asignaturas de Programación I y Programación 11.

# **2.2 POBLACION Y MUESTRA**

La población sujeta a investigación, estuvo constituida por todos aquellos educandos que están cursando la asignatura de programación I o programación II de la Universidad Don Bosco.

# **2.3 TECNICAS Y HERRAMIENTAS DE INVESTIGACION**

# • **LA ENTREVISTA**

Este es un diálogo entre dos personas, en el cual se involucra un entrevistador (investigador) y el entrevistado; el objetivo de obtener información de la dificultades y problemas que los educandos de la asignatura de Programación I y Programación 11 con respecto a la experiencia adquirida por el educador.

#### • **LAENCUESTA**

Es una técnica destinada a obtener datos de varias personas cuyas opiniones aportan sustancialmente a la investigación. Para ello, se utiliza un listado de preguntas escritas con el único fin de que sean contestadas de la misma manera. Este listado se denomina cuestionario y es impersonal porque no lleva el nombre ni otro tipo de identificación de quien lo responde, ya que esos datos son de valor nulo para la investigación.

El método de aplicaron de encuestas implica ciertos riegos, tales como, la falta de sinceridad en las respuestas, manipulación de la información, temor a que la información pueda utilizarse en contra del encuestado, entre otros.

Existen varios tipos de preguntas que pueden plantearse en la investigación, se debe de seleccionar las preguntas más certeras, de acuerdo a la naturaleza de la investigación.

Las encuestas se pueden clasificar de varios tipos como los siguientes:

# • **Preguntas abiertas<sup>2</sup>**

En este tipo de encuesta se requieren que el encuestado escriba con sus propias palabras la respuesta.

Las preguntas abiertas no son difíciles de escribir para el autor del cuestionario, pero no así el evaluarlas. La calificación se puede basar en palabras clave de la respuesta, tales como la presencia de términos importantes. En este caso, resulta fácil para el encuestador obtener una mala interpretación de lo escrito, debido a que la respuesta puede estar formada por muchas ideas generales y cosas sin sentido.

Para obtener una muy buena clasificación de los resultados es mejor leer cuidadosamente las respuestas y buscar la lógica y una claridad de lo escrito.

<sup>2</sup> Ver anexo 2, Encuesta realizada a estudiante de la Universidad Don Sosco

# • **Preguntas cerradas<sup>2</sup>**

Son aquellas donde el encuestador establece las respuestas para cada pregunta. Pueden ser de selección simple o selección múltiple:

- Preguntas de selección simple: Sólo es posible una respuesta como sí o no.
- Preguntas de selección múltiple: Las respuesta que se presentan son de varias alternativas, todo depende del resultado que se desea obtener.

# **2.4 PRESENTACION Y ANALISIS DE RESULTADOS**

Conforme a la investigación realizada los resultados obtenidos fueron satisfactorios, ya que se logró recabar información necesaria en la cual nos mostraba los diferentes problemas y dificultades de los educandos.

Los datos obtenidos ayudaron a conocer los procesos y técnicas que se llevan a cabo en la enseñanza y el aprendizaje de las asignaturas de Programación I y 11.

# **2.5 INTERPRETACION DE LOS DATOS**

De acuerdo a la investigación y a los resultados obtenidos se logro comprobar que:

- Es bastante frecuente encontrar que los educandos presenten dificultades de aprendizaje en la asimilación de contenidos, en el razonamiento y en la lógica computacional.
- Se observo que el 94.76% de los educandos encuestados creen que es de gran importancia una herramienta interactiva que sirva para fortalecer el aprendizaje.
- Se observa que el 89.47% de los educandos encuestados tienen un gran interés por obtener una herramienta que les pueda proporcionar todo tipo de ayuda en el aprendizaje.
- 2 Ver anexo 2, Encuesta realizada a estudiante de la Universidad Don Sosco

• El 84.21% de los educandos encuestados creen que para el fortalecimiento del aprendizaje no basta solo con lo aprendido en el salón de clases sino que también es necesario un material didáctico interactivo.

# **CAPITULO** IIl: **SITUACION ACTUAL**

## **3.1 FUNCIONAMIENTO DEL SISTEMA ACTUAL**

Actualmente en nuestro país la educación superior tiene una gran demanda en cuanto a las exigencias laborales en la cuales exige una capacidad creativa y un espíritu crítico, todo esto puede lograrse a través de los métodos y técnicas de enseñanza, las cuales tienen por objeto hacer más eficiente el aprendizaje.

La enseñanza a nivel nacional se basa en un mismo método y técnica la cual se conoce como tradicional, este es en la que el educador juega el rol principal, que consiste en exponer los diferentes temas y proporcionar la infonnación necesaria para su entendimiento.

Para el caso de la enseñanza de las asignaturas de programación I y II no es la excepción, en ambas asignaturas el educador es el encargado de desarrollar un tópico, presentar ejemplo, proporcionar ejercicios y asignar tareas, todo esto en unas cuantas horas clases, las cuales no son suficiente para que el educando pueda asimilar y comprender todo lo necesario.

Debido a esto es que el educando tiene muchos vacios y dudas, los cuales no puede llenar en unas cuantas horas clases, por lo tanto busca de muchas formas el poder adquirir un apoyo a su aprendizaje que brinde una solución más viable a su problema.

# **3.2 DESCRIPCION DEL ENTORNO**

El educando inicia su proceso de aprendizaje en la sesión teórica presentándose a una hora y en un salón de clase específico, donde se le desarrollaran los contenidos de la asignatura.

Para la sesión de la práctica el educando se presenta en el centro de cómputo a una hora específica en donde podrá desarrollar algunos ejercicios para lograr un mejor entendimiento de los tópicos vistos en la sesión teórica.

Todo esto es lo que el educando recibe de parte del educador a la hora de llevar la asignatura de programación I o programación 11, como se puede observar no es suficiente para poder comprender a plenitud todos los contenidos y poder adquirir todos los conocimientos necesarios, por lo tanto es muy necesario una herramienta interactiva que le pueda brindar un apoyo y que le sirva de guía para poder aclarar todo tipo de duda y a la vez poder reforzar los temas vistos en ambas sesiones de cada asignatura.

# **3.3 PROCEDIMIENTOS**

Los procedimientos para la enseñanza de las asignaturas de programación I y II son los siguientes:

#### • **Exposición del tema**

El educador desarrolla los diferentes temas en varias sesiones teóricas, en algunos casos se auxilia de recursos adicionales como retroproyectores para facilitar una mejor comprensión.

#### • **Presentación de ejemplos**

En la misma sesión teórica el educador presenta algunos tipos de ejemplos relacionados con el tema que se está desarrollando.

## • **Asignación de algún tipo de ejercicio**

Al educando se le presenta algún tipo de ejercicio a desarrollar durante la sesión teórica.

#### • **Asignación de tareas**

El educador asigna ejercicios a entregar en fechas estipuladas, todo basado en los temas vistos en las sesiones teóricas.

#### • **Desarrollo de ejemplos en el centro de cómputo**

En la sesión práctica el estudiante se presenta para desarrollar ejercicios un poco más complicados que los vistos en la sesión teórica, por lo tanto debió haber entendido a plenitud todo lo antes visto en las sesiones teóricas.

# **3.4 VENTAJAS Y DESVENTAJAS**

#### **Ventajas**

- Trabajo en equipo
- Participación
- Comunicación verbal

#### **Desventajas**

- Distracción
- Aprendizaje incompleto
- Diálogos muy rígidos
- Mínimo esfuerzo en el aprendizaje
- Poca documentación proporcionada por el educador.

# **CAPITULO IV: DISEÑO DEL SISTEMA**

# **4.1 DISEÑO DEL SISTEMA INFORMATICO PROPUESTO**

El diseño del sistema está basado principalmente en el modelo ADDIE, el cual es un proceso de enseñanza aprendizaje y que está compuesto por las siguientes fases:

- 1. Análisis: Se define e identifica el origen del problema y sus posibles soluciones, determinando así el tipo de necesidades, las limitantes, etc.
- 2. Diseño: Se planifica una estrategia de desarrollo, se señalan los objetivos y se seleccionan las estrategias.
- 3. Desarrollo: Se generan los contenidos de los materiales de enseñanza utilizando elementos multimedia.
- 4. lmpartición: Es la entrega del resultado del modelo instruccional, en la cual se distribuye los materiales y se resuelven problemas técnicos.
- 5. Evaluación: El propósito de esta fase es mejorar la instrucción final antes de ser implementada.

El desarrollo de todas las unidades de las dos asignaturas se hicieron en base al modelo antes mencionado y con el uso de herramientas multimedia para que el educando pueda obtener un aprendizaje mas optimo y a la vez pueda solventar todo tipo de duda.

La principal herramienta para el desarrollo de este proyecto fue Macromedia Flash 8, la cual consta con una serie de controles de animación y usabilidad de funciones de script. Todo esto unido nos proporciona un producto sumamente muy potencial y dinámico a la hora de crear una herramienta de enseñanza y aprendizaje.

# **4.2 MAPA DEL SISTEMA**

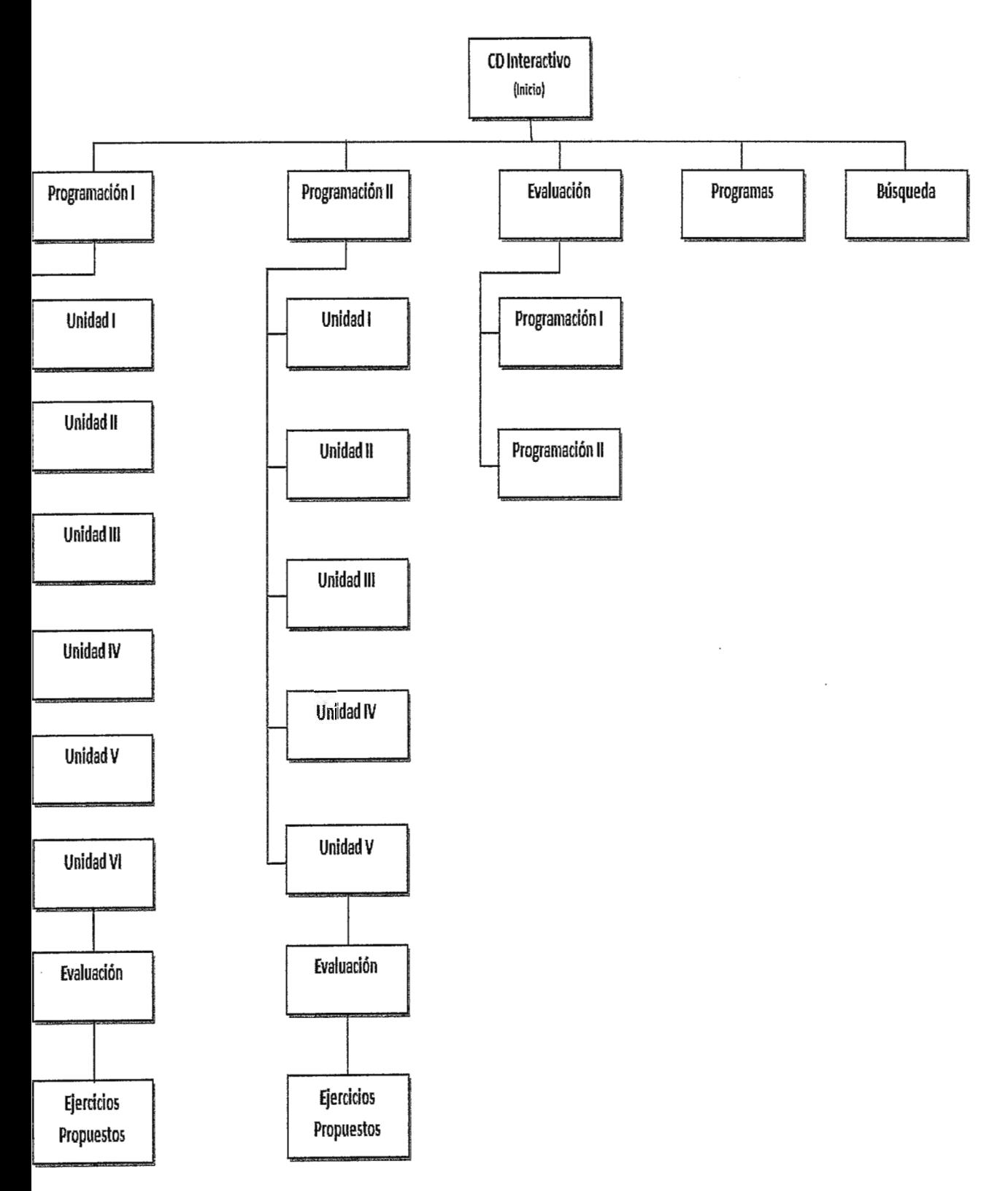

# **4.3 DISEÑO DE LA INTERFAZ**

Al iniciar la herramienta interactiva se muestra el menú principal el cual consta de cinco opciones.

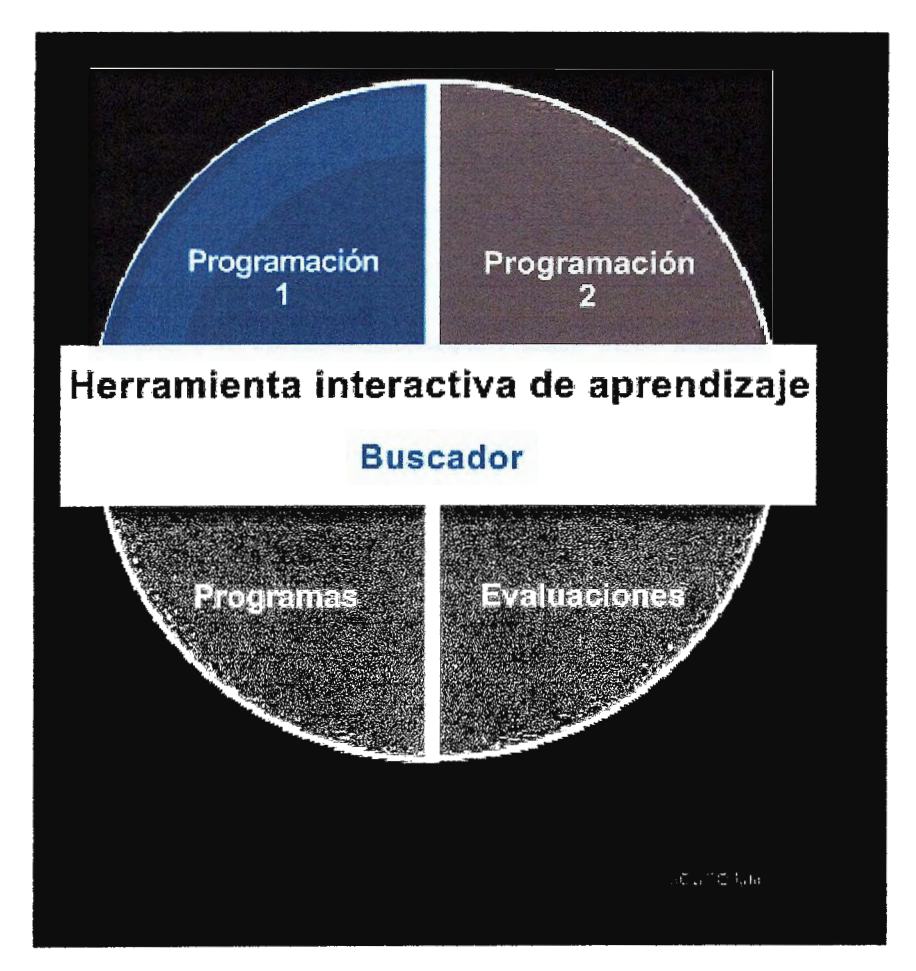

**Figura 1** 

En la figura 2 se muestra cuando el usuario ha seleccionado la asignatura programación 1, luego en la figura 3 se muestra el contenido de la asignatura, en la cual se puede observar que consta de 5 unidades.

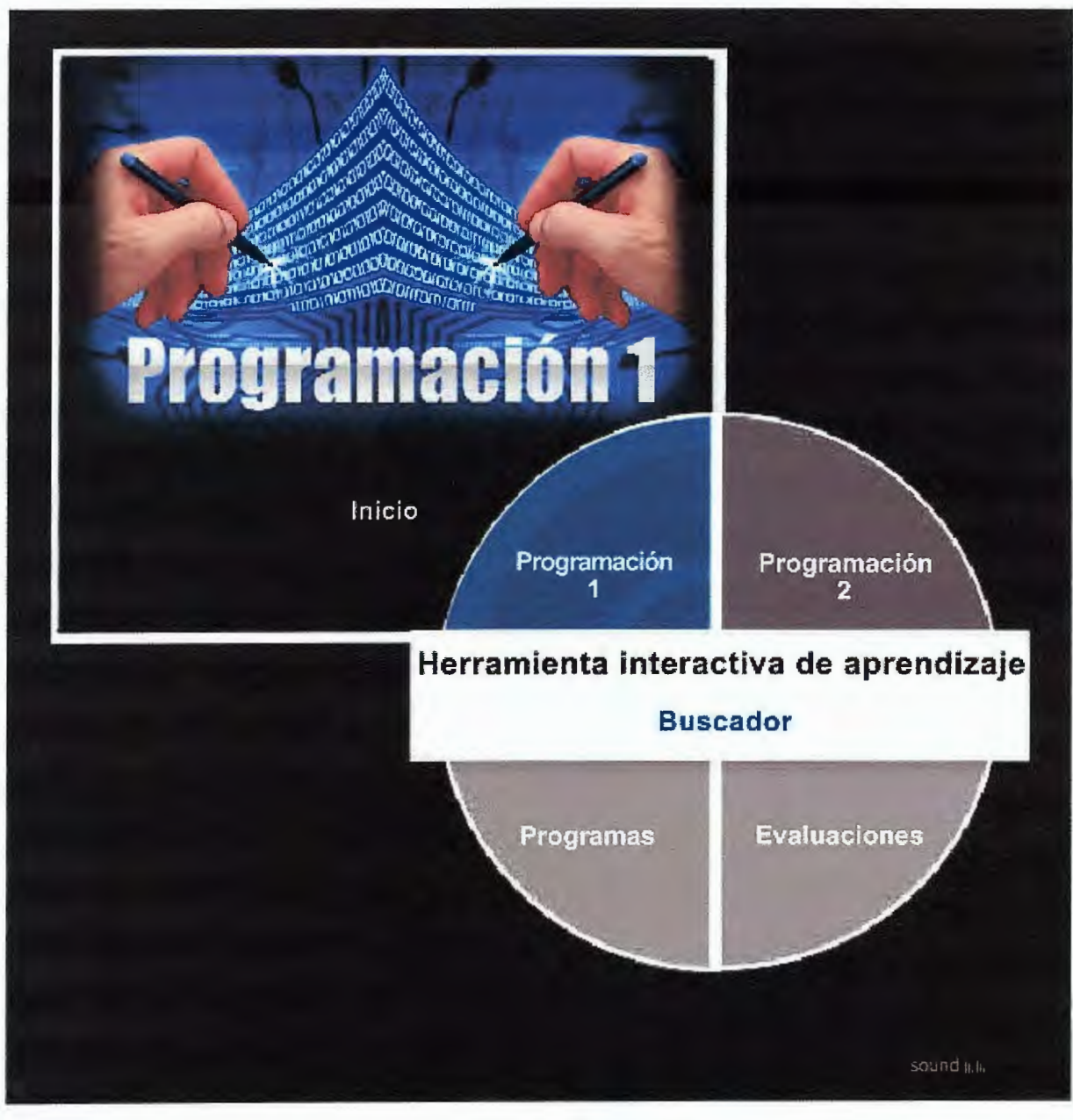

**Figura 2** 

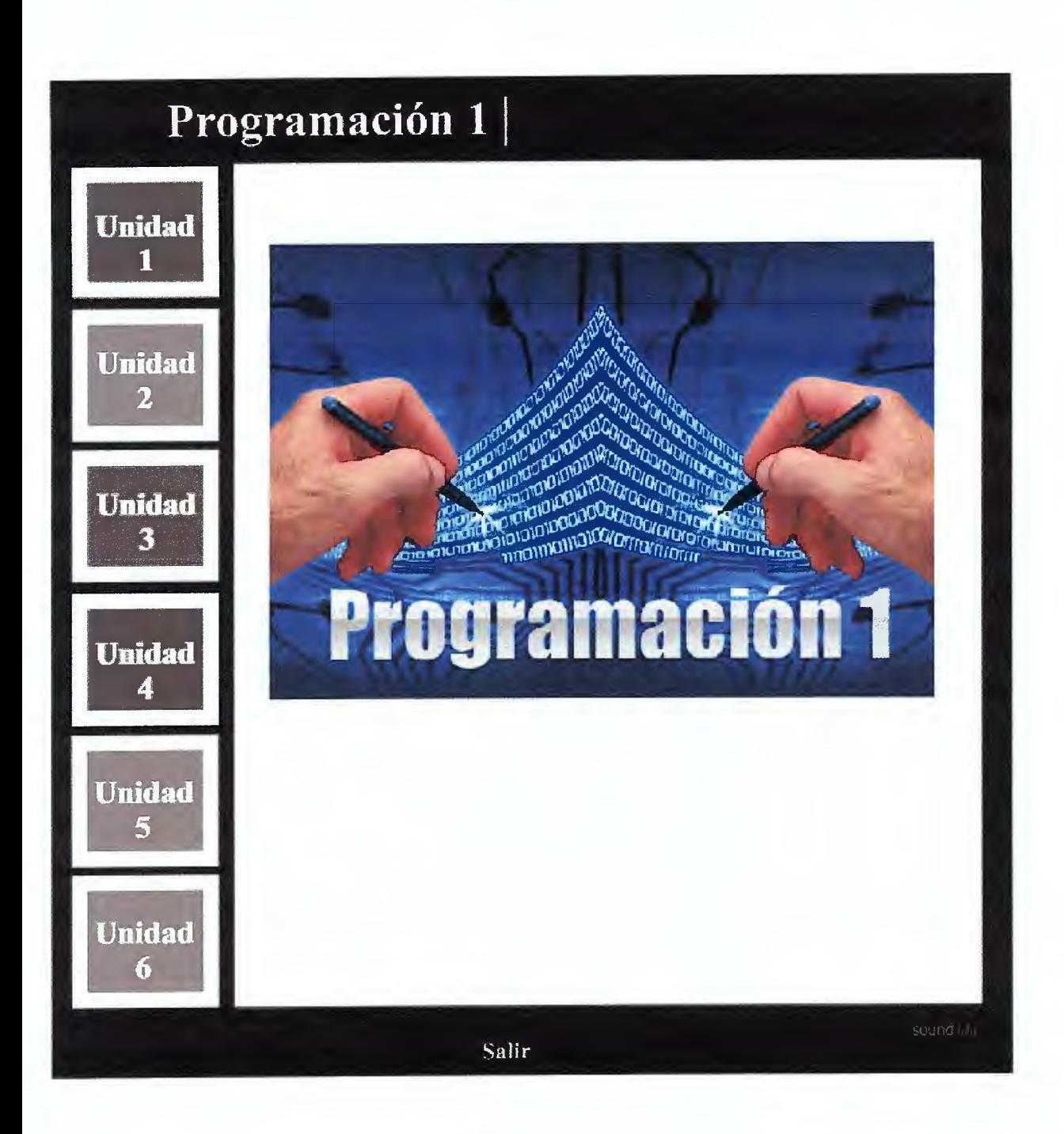

**Figura 3** 

**En la figura 4 se puede ver el contenido de la unidad 1. Este tipo de interface será la misma para las demás unidades tanto para programación 1 como para la programación 2.** 

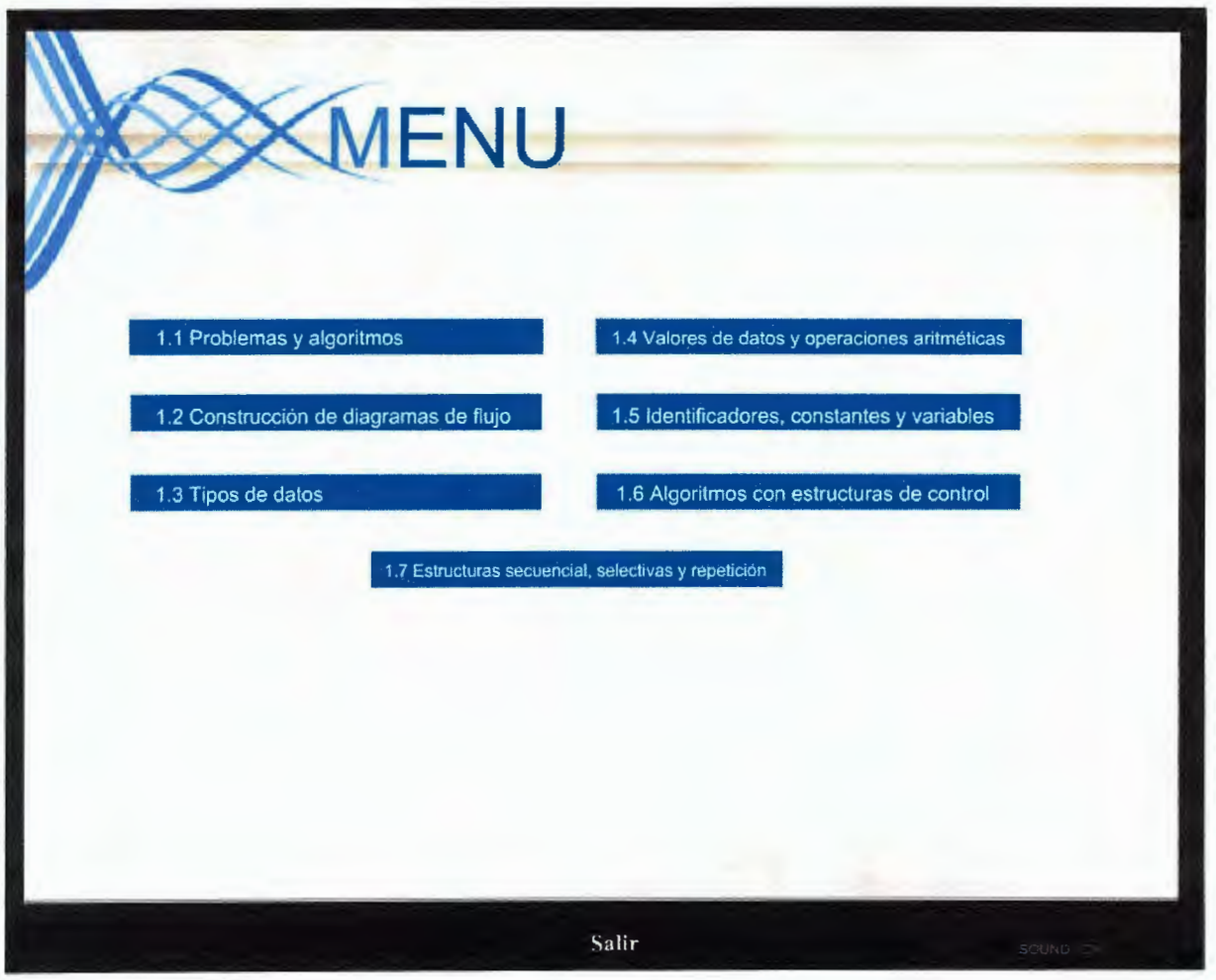

**Figura 4** 

En la figura 5 se puede observa la evaluación de la unidad 2, la cual consta de 10 preguntas de selección múltiple y de forma aleatoria, donde se pretende evaluar los contenidos desarrollados en dicha unidad.

Este tipo de evaluación se hará siempre al final de cada unidad tanto para la programación 1 como la programación 2.

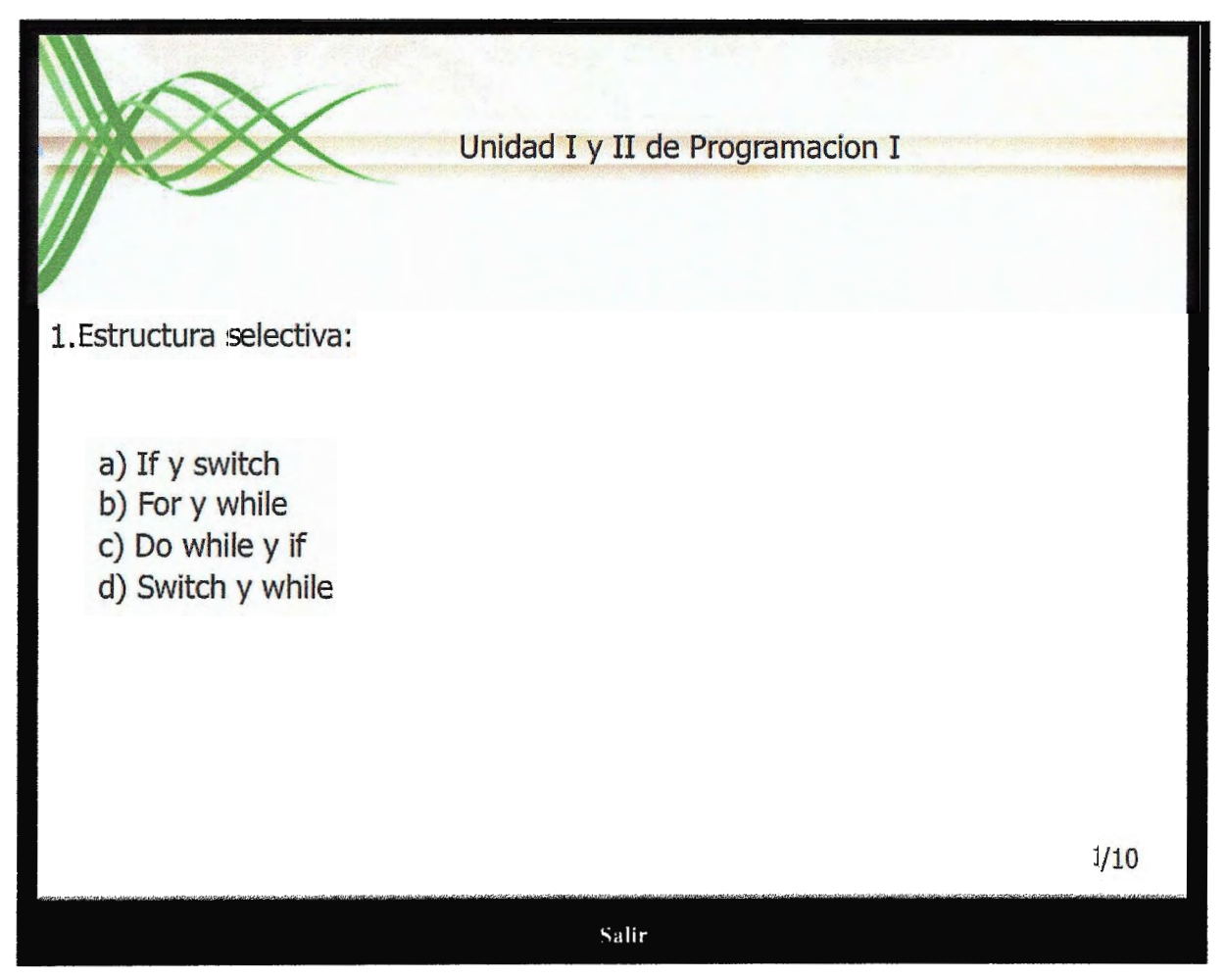

**Figura 5** 

En la figura 6 se muestra la evaluación final de programación 1, esta consta de cuatro programas en los cuales el usuario tiene que seleccionar cual de las opciones ahí presentadas tiene un error.

Este tipo de evaluación se hará al finalizar todos los contenidos de una asignatura, es decir, al finalizar los contenidos de la programación I o la programación 11.

Evaluación de Programacion I 3. ¿Que tantas X imprime lo siguiente? for( $x = 0$ ;  $x < 10$ ;  $x++$ ) for( $y = 5$ ;  $y > 0$ ;  $y -$ ) puts("X"); a) 10 Veces b) 49 Veces c) 50 Veces d) No imprime nada

3/10

Salir

**Figura 6** 

# **CAPITULO V: IMPLEMENTACION**

# **5.1 REQUERIMIENTOS DE HARDWARE Y SOFTWARE**

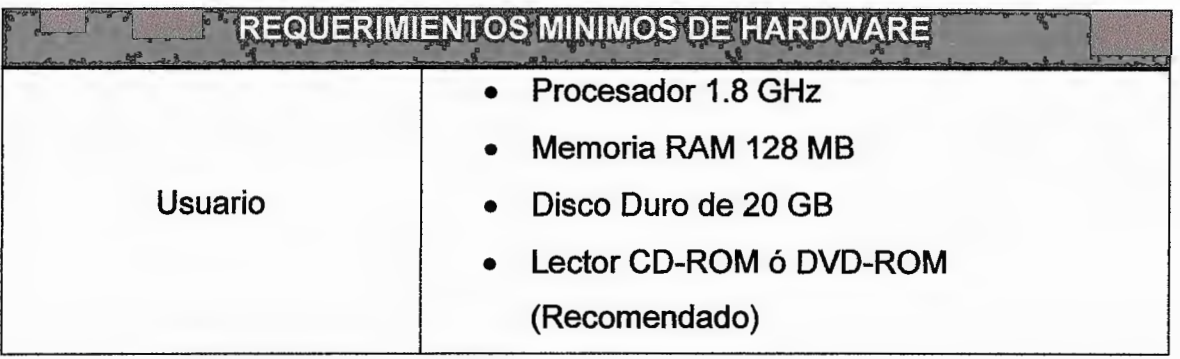

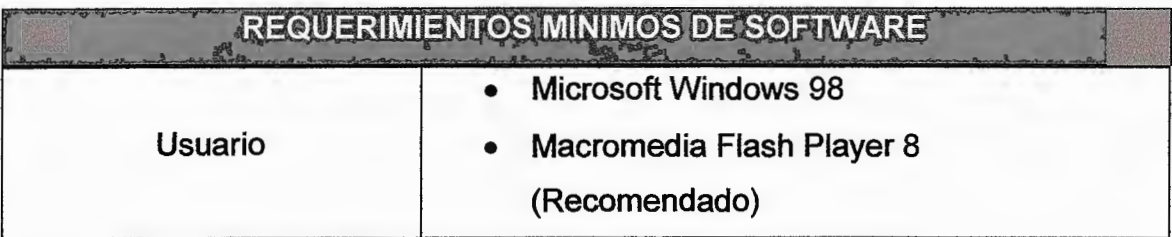

# **CONCLUSIONES**

El desarrollo de esta herramienta interactiva permitió demostrar la capacidad de los involucrados en la utilización de tecnología multimedia para brindar un apoyo al aprendizaje, también pone en evidencia las habilidades de trabajar en equipo de los futuros profesionales participantes en este proyecto.

El uso de herramientas interactivas permite realizar aplicaciones amigables y en beneficio de los educandos para facilitarles la comprensión y el aprendizaje de los diferentes temas desarrollados en programación I y 11.

Se ha podido comprobar que el uso de la tecnología multimedia para el aprendizaje es una muy buena opción para poder brindar un apoyo a la población estudiantil de la Universidad Don Sosco en las asignaturas de Programación I y 11.

El uso de Macromedia Flash permitió demostrar todo el potencial que se puede tener en este tipo de tecnología para mejorar el aprendizaje, ya que para nuestro caso se comprobó en el desarrollo de las dos asignaturas que en el área de Ingeniería en computación muestran un nivel de reprobados bastante alto.

# **RECOMENDACIONES**

El sistema educativo de la Universidad Don Bosco cuenta con un nivel muy alto en el aprendizaje, sin embargo el uso de una herramienta interactiva ayudaría siempre a que el aprendizaje sea mucho mejor en las diferentes facultades de Ingeniería.

Se recomienda que esta herramienta interactiva sea utilizada después que el educando haya asistido a clases, ya que en ningún momento se pretende sustituir al educador, ya que simplemente este es un material de apoyo para el aprendizaje.

Para tener un óptimo rendimiento en la utilización de esta herramienta interactiva se sugiere que el educando comience con las lecturas de cada capítulo y luego hacer las diferentes evaluaciones como una muestra de su aprendizaje.

Por las asignaturas que se han desarrollado se recomienda que el educando se tome todo el tiempo necesario para la lectura y comprensión de los diferentes capítulos aquí desarrollados.

# **FUENTES DE INFORMACION**

### **Bibliografía**

• Whitten, Jeffrey L., Análisis y Diseño de Sistemas de Información, 3ª Ed., Londres, 2000, 907 p.

#### **Sitios de Internet y documentos en línea**

- ALEX KOPRALAT. Módulos y un CD interactivo un sistema autodidacta en Tecnología de Microsistemas. (En línea) 2007. http://www.suframa.gov.br/minapim/news/visArtigo.cfm?ldent=407&Lang=ES (Consultado: 30-01-2008)
- **DESARROLLO WEB.COM. Mac'romedia Flash 8. (En línea) 2005.**  http://www.desarrolloweb.com/articulos/2135.php **(Consultado: 4-02-2008)**
- E-FACTORY. CD/DVD interactivo. (En línea) 2007. http://www.e-factory.es/multimedia dvd.htm (Consultado: 16-01-2008)
- HIPOCAMPUS. Teorías del aprendizaje y el diseño instrucccional. (En línea) 2007. http://hipocampusmultimedia.com/index.php?option=com content&task=view& id=43&1temid=27 &limit= 1 &limitstart=3 (Consultado: 10-01-2008)
- JOSE MARIA. CD interactivo. (En línea) 2007. http://www.piensaenweb.com/cd interactivo.php (Consultado: 24-01-2008)
- LÁZARO VÁZQUEZ Y ROMERO. Diseño instruccional. (En línea) 2006. http://www.mse.buap.mx/recursos/diseno instruccional/diseo instruccional.ht mi (Consultado: 24-01-2008)
- PRECIOMANIA.COM. Microsoft Windows XP Profesional. (En línea) 2008. http://www.preciomania.com/search getprod.php/masterid=520485 (Consultado: 12-02-2008)
- REINALDO DIAZ COMPANIONI. Los métodos de enseñanza aprendizaje y la informática. La habilidad de la informática básica. (En línea) 2007. http://www. monografias. com/trabajos 15/metodos-informatica/metodosinformatica.shtml http://www.monografias.com/trabajos52/informatica-basica/informaticabasica2.shtml?monosearch (Consultado: 12-01-2008)
- WIKIPEDIA.COM. Diseño instruccional. (En línea) 2008. http://es.wikipedia.org/wiki/Dise%C3%B1o instruccional (Consultado: 15-01-2008)

# **GLOSARIO**

# **A**

ActionScript: Es un lenguaje de programación orientado a objetos (OOP), utilizado en especial en aplicaciones web animadas realizadas en el entorno Adobe Flash.

Aprendizaje: Es el proceso de adquirir conocimientos, habilidades, actitudes o valores, a través del estudio, la experiencia o la enseñanza.

#### $\mathbf c$

CD Interactivo: Es una aplicación informática que se han convertido en un excelente medio de enseñanza, por su carácter interactivo y su contribución a la individualización de los procesos de enseñanza-aprendizaje.

Clase: Es el anteproyecto que ofrece la funcionalidad en ella definida, pero ésta queda implementada sólo al crear una instancia de la clase, en la forma de un objeto.

#### o

Diseñar: Es elegir cuál es la solución mas factible entre las infinitas soluciones válidas para un problema.

Diseño instruccional: Es un proceso de orden lógico, secuencial, planificado y estructurado donde se produce una variedad de materiales educativos vinculados a las necesidades de los educandos, asegurándose así la calidad del aprendizaje.

# L

Lógica computacional: Es la misma lógica matemática aplicada al contexto de las ciencias de la computación. Su uso es fundamental a varios niveles: en los circuitos computacionales, en la programación lógica y en el análisis y optimización (de recursos temporales y espaciales) de algoritmos.

#### **M**

Multimedia: no es más que cualquier combinación de texto, arte gráfico, sonido, animación y vídeo que llega a nosotros por computadora u otros medios electrónicos.

#### **o**

Objeto: Es la unidad individual que en tiempo de ejecución realiza las tareas de un programa. Estos objetos interactúan unos con otros, en contraposición a la visión tradicional en la cual un programa es una colección de subrutinas (funciones o procedimientos), o simplemente una lista de instrucciones para el computador.

#### **p**

Pedagogía: Es la ciencia que estudia a la educación como fenómeno típicamente social y específicamente humano.

#### **s**

Software: Es uno programa, equipamiento lógico o todos los componentes intangibles de una computadora, es decir, al conjunto de programas y procedimientos necesarios para hacer posible la realización de una tarea específica, en contraposición a los componentes físicos del sistema (hardware).

Scorm: (por sus siglas en inglés **Sharable Content Object Reference Mode/)** es una especificación que permite crear objetos pedagógicos estructurados de contenidos Web y además se crean contenidos que puedan importarse dentro de sistemas de gestión de aprendizaje diferentes. Los requerimientos que trata de satisfacer son: Accesibilidad, adaptabilidad, durabilidad e interoperabilidad.

#### **T**

Tecnología: Aplicación de los conocimientos científicos a las actividades humanas, con el propósito de hacer más eficiente y eficaz la producción de bienes y servicios.

#### **ANEXOS**

## **Anexo 1: Proyectos de Cátedra de Algunas Universidades de San Salvador**

#### **Universidad Don Bosco**

Desarrollo de un Software interactivo en apoyo a la enseñanza-aprendizaje para le nivel de tercer ciclo, en el área cognitiva moderada de la Escuela de Educación Especial del Barrio San Jacinto

Ramos Ulloa, Elba Lorena CD 001.642 R175 2007

Diseño e Implementación de un Software Educativo para la Enseñanza de la Matemática en Cuarto Grado de Educación Básica

Francia Hernández, Heidi Elizabeth (Autor) Carritos Arias, Juan Carlos (COAUTOR) Espinoza Valle, Magaly Judith (COAUTOR) CD 001.642 F817 2004

Diseño y Desarrollo de un Sistema Informático de Apoyo al Proceso de Enseñanza Aprendizaje para la Asignatura de Estudios Sociales del Tercer Grado de Educación Básica Utilizando metodologías y Recursos Multimedia

Flores Osegueda, Ruth Maday (Autor) Hernández Reyes, Karen Yamileth (COAUTOR) Mejía Reyes, Mirian Eugenia (COAUTOR) Tesis 001.642 F634 2004

Elaboración de un CD Multimedia para Promover la Campaña ''Adopta tu Hectárea" Impulsada por la Fundación Ecológica de El Salvador, Salvanatura

Hernández Saravia, Roman Alberto Rivera Sorto, William Enrique Villalta Bonilla, Roxana Yesenia Tesis 302.2 H5572005

Software Educativo Multimedia para la Asignatura Ciencias, Salud y Medio Ambiente como Herramienta de apoyo en el Aprendizaje para Cuarto Grado de Educación Básica en el Colegio Don Bosco.

Aguilar Mazariego, Raúl Ernesto Cáceres Gómez, Oliver Ernesto Mejía Artiga, Efren Orlando CD 001.642 A283 2007

#### **Universidad Francisco Gavidia**

CD interactivo como apoyo didáctico a la asignatura redes de computadoras. Sarillas Flores, Denis Ernesto Trigueros Carranza, Sandra lvana Ubicación: 004.565.B344e

CD interactivo multimedia para las asignaturas diseño y administración de bases de datos I y II de la Universidad Francisco Gavidia

Márquez Montes, Hugo Eduardo Martines Argueta, José Roberto Sola López, Benjamín Alfredo Ubicación: 006.7M357c

Diseño de un CD multimedia interactivo de la asignatura de la lenguaje como una herramienta de apoyo para los profesores (as) de primer grado de educación básica de las escuelas públicas del área metropolitana de San Salvador.

Arias Rivera, Merly Beatriz Hernández Cruz, Joselinne Xiomara Velasco Guardado, Pedro Ernesto Ubicación: 372.6A696d

#### **Universidad José Simeón Cañas**

Metodología para la elaboración de un documento didáctico interactivo, aplicado a materiales de construcción Ramos.

Hasbún Méndez, Karen Patricia Reyes Ramos, José Guillermo. Clasificación: T 4100 2

Uso de software en la enseñanza de la ingeniería industrial

Alvarado Letona, Francisco José Gallegos García, Miguel Alejandro Pineda Rodríguez, Roberto Rodríguez Joya, Helio Clasificación: T 4072 2

Utilización de productos de software en la enseñanza de la ingeniería industrial Luna Monterrosa, Boris Arturo Morales Rodríguez, Gerardo Antonio Soriano Mendoza, Juan Antonio Clasificación: T 2065

#### **Universidad Tecnológica de** El **Salvador**

Desarrollo de material didáctico para la enseñanza *y* aprendizaje de software de servidores para las carreras de la Universidad Tecnológica de El Salvador.

Blanco Vivas, lliana Carolina.

Chinchilla Paz, Juana Carolina.

Clasificación: Tesis/ 620.7/B638d

Desarrollo de material didáctico para la enseñanza y aprendizaje de hardware para el laboratorio de redes en la Universidad Tecnológica de El Salvador.

Franco Sánchez, Salvador A/cides. Sorto Romero, Cristhians Jhoany. Cruz, José Edwin.

Clasificación: Tesis/ 620.7/F825d

Elaboración de un material didáctico sobre aplicaciones en Internet orientado a la materia de Internet de la carrera licenciatura en informática.

Arcia, Rolando Joel. Pinto, Edwin Gonzalo. Rodríguez, Manuel Amoldo. Clasificación: Tesis/ 658.05/A674e

Diseño de material didáctico, orientado a la materia de redes para ingeniería en sistemas y computación, integrando conocimientos teóricos-prácticos.

Pineda Rendón, Carol Lissette. Cumi Chicas, Emilia Roxana. Domínguez, Marta Lilian. Clasificación: Tesis/ 620.7/P649d

Material didáctico orientado a la asignatura de sistemas de información gerencial para la carrera licenciatura en informática.

Ayala Ortiz, Catty Xiomara. Molina Albanes, Carlos Napoleón. Roque Palacios, Norma Alicia. Clasificación: Tesis/ 658.05/A973m

Diagnostico y diseño de un modelo instruccional sobre la signatura informática l. Arévalo de Alemán, Vilma del Carmen. Elías de Rosales, Daisy Carolina. Alvarez Carlos, Virna Larissa. Clasificación: Tesis/ 004.07/A682d 2002

#### **Universidad Dr. José Matías Delgado**

Sistema interactivo con procesamiento distribuido, desarrollado para la biblioteca de la facultad de derecho de la universidad Dr. José Matías Delgado.

Salazar Castillo, Roxana Giannina. Navarrete Gonzáles, Juan Benjamín. Hernández Alas, Mauricio Federico. Ubicación: 01COM/S161s

Sistema tutoríal en modo grafico para la enseñanza de geometría analítica para los alumnos de tercer año de bachillerato.

Moran Castro, Karla Silvia. Martínez Valladares, Marta Jeannette. Ubicación: 01COM/E829s

# **Anexo 2: ENCUESTA DE OPINION SOBRE EL APRENDIZAJE DE PROGRAMACION** I y II **EN LA UNIVERSIDAD DON BOSCO.**

 $\mathcal{L}$ 

- 1. Asignatura: \_\_\_\_\_\_\_\_\_\_\_\_\_\_\_\_\_\_\_\_ \_
- 2. Matricula:
- 3. Ha presentado alguna dificultad en el aprendizaje del contenido de esta materia:

- 4. Mencione algunos de ellos:
- 5. Considera que hace falta alguna herramienta de apoyo para el aprendizaje. \_\_\_\_ \_ ¿Porqué?
- 6. De qué manera se podrían llenar los vacíos que se presentan al momento de querer aprender a programar:
- 7. Consideraría utilizar una herramienta interactiva con fundamentos educativos para aprender a programar: *\_\_\_\_\_* ¿por qué?

8. Que nota esperaría obtener al final el curso:

# **Anexo 3: Estadística De Alumnos Reprobados Y Aprobados.**

Estadística del índice de educandos reprobados y aprobados concernientes a los años: 2004, 2005, 2006 y 2007.

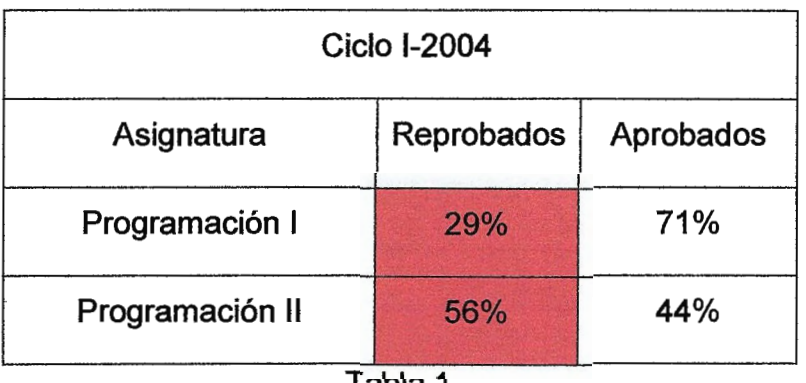

Tabla 1

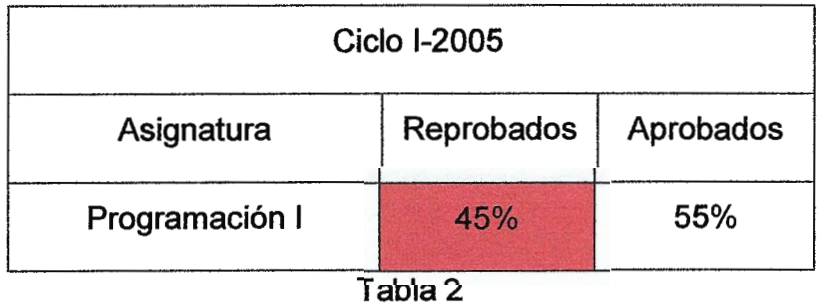

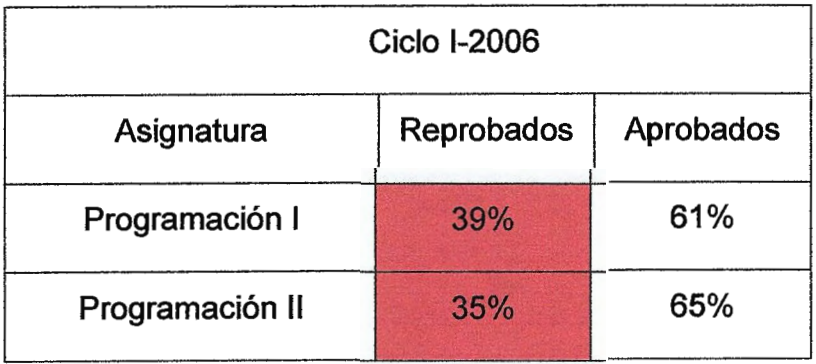

Tabla 3

| <b>Ciclo I-2007</b> |            |           |
|---------------------|------------|-----------|
| Asignatura          | Reprobados | Aprobados |
| Programación I      | 44%        | 56%       |
| Programación II     | 45%        | 55%       |

Tabla 4

# **Anexo 4: Contenidos de Asignaturas.**

### **Programación 1**

En esta asignatura se desarrollan conocimientos fundamentales requeridos para todo educando de ingeniería. Este inicia con los conceptos básicos de algoritmos y flujo gramas, para así despertar en el educando la lógica de programación, para luego estudiar las estructuras de control en C++, continuando con funciones y modularidad, luego se tratarían los conceptos de arreglos para finalizar con archivos.

### **Objetivos**

Que el educando pueda:

- 1. Conocer y entender los principios fundamentales de la lógica de programación
- 2. Desarrollar las habilidades de programación haciendo uso de un lenguaje de programación

Resolver problemas teóricos y experimentales

#### **Unidad 1: Algoritmos y diagramas de flujo**

- 1.1 Problemas y algoritmos
- 1.2 Construcción de diagramas de flujo
- 1.3 Tipos de datos
- 1.4 Valores de datos y operaciones aritméticas
- 1.5 Identificadores, constantes y variables
- 1.6 Algoritmos con estructuras de control
- 1. 7 Estructuras secuenciales, selectivas y repetición

# **Unidad 11: Estructuras de control con lenguaje de programación**

- 2.1 Solución de problemas
- 2.2 Estructuras secuenciales
- 2.3 Estructuras de selección
- 2.4 Estructuras de repetición
- 2.5 Empleo en las funciones matemáticas de biblioteca

#### **Unidad 111: Funciones**

- 3.1 Definiciones básicas
- 3.2 Declaración de funciones y parámetros
- 3.3 Recursividad

### **Unidad IV: Arreglos**

- 4.1 Arreglos unidimensionales
- 4.2 Declaración de arreglos
- 4.3 Arreglos bidimensionales
- 4.4 Cadena de caracteres

# **Unidad V: Apuntadores o punteros**

- 5 .1 Apuntadores o punteros
- 5.2 Declaración de apuntadores o punteros
- 5.3 Ejemplos de apuntadores o punteros

# **Unidad VI: Estructuras o registros**

- 6.1 Estructuras o registros
- 6.2 Estructuras anidadas
- 6.3 Acceso a estructuras
- 6.4 Asignación dinámica de memoria
- 6.5 Definición de archivo o fichero
- 6.6 Fichero secuencial y acceso aleatorio

## **Programación 11**

Esta asignatura inicia con los conceptos básicos de algoritmos y flujo gramas para despertar en el educando la lógica de programación, para luego estudiar las estructuras de control en C++, continuando con funciones y modularidad, luego se tratarían los conceptos de arreglos para finalizar con archivos.

#### **Objetivos**

Que el educando pueda:

- 1. Conocer y entender los principios fundamentales de la lógica de programación
- 2. Desarrollar las habilidades de programación haciendo uso de un lenguaje de programación
- 3. Resolver problemas teóricos y experimentales

#### **Contenidos de la asignatura**

#### **Unidad l. Modelado de objetos y lenguaje unificado de modelado (Ulm)**

- 1. Evaluación en las formas de programación
- 2. Debilidades de la programación estructurada
- 3. El paradigma de la programación orientada a objetos
- 4. Lenguajes de programación orientados a objetos
- 5. Modelado de objetos y relaciones
- 6. Generalidades de UML
- 7. Clases y objetos
- 8. Diagramas de clases
- 9. Relaciones
- 10. Asociaciones
- 11. Agregaciones
- 12. Generalización
- 13. Relaciones de dependencia y refinamiento

## **Unidad 11. Programación orientada a objetos con C++ .net**

Características de la programación orientada a objetos

- 2.1 Clases
- 2.2 Objetos
- 2.3 Métodos
- 2.4 Mensajes
- 2.5 Herencias
- 2.6 Sobrecarga
- 2.7 Polimorfismos

# **Unidad 111. Tipos abstractos de datos**

- 3.0 Abstracción en lenguajes de programación
- 3.1 Definición de tipos abstractos de datos
- 3.2 Implementación de tipos abstractos de datos
- 3.3 Ejemplos de tipos abstractos de datos

# **Unidad IV. Apuntadores**

- 4.0 Declaración de apuntadores
- 4. 1 Operadores para apuntadores
- 4.2 Llamadas a funciones por apuntadores
- 4.3 Relación entre apuntadores y arreglos
- 4.4 Arreglos de apuntadores
- 4.5 Apuntadores a función

# **Unidad V. Patrones de diseño orientados a objetos**

- 5 .1 Concepto de patrón de diseño
- 5.2 Patrones de diseño
- 5 .3 Clasificación
- 5.4 El patrón decorador
- 5.5 Objetivo del patrón decorador
- 5.6 Problema de las Flores
- 5.7 Uso del patrón decorador
- 5.8 Estructura del patrón decorador
- 5.9 Ventajas del patrón decorador
- 5.10 Implementación

# **Anexo 5: Modelos Instruccionales**

## **Modelo ADDIE**

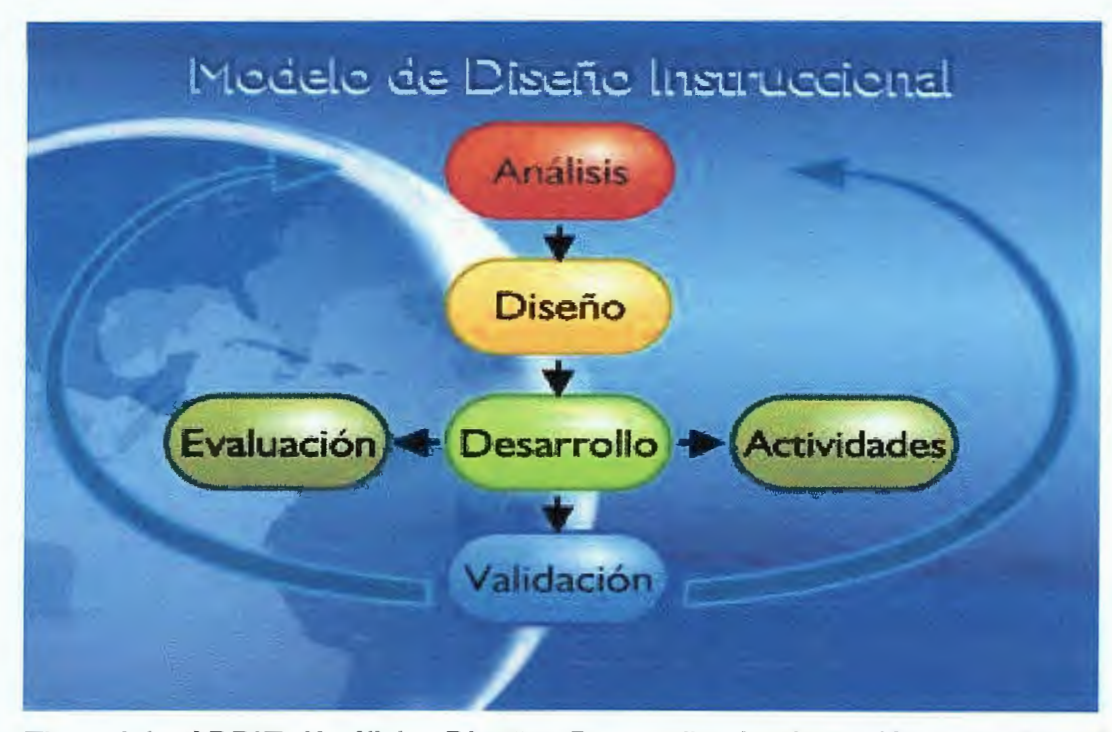

El modelo ADDIE (Análisis, Diseño, Desarrollo, Implantación y Evaluación) es un modelo comúnmente utilizado en el diseño de la instrucción tradicional, aunque más en el medio electrónico como por ejemplo la Internet.

ADDIE es un modelo genérico y se compone de las siguientes fases:

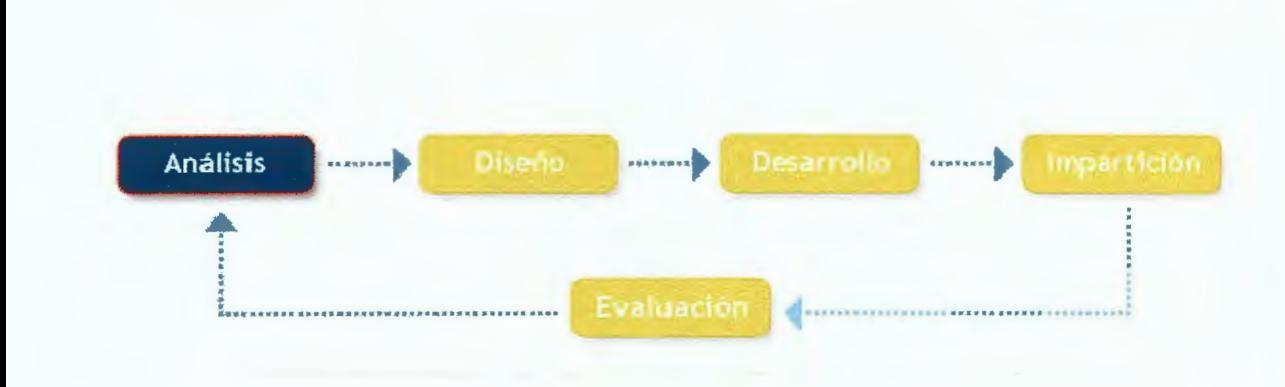

# **Fase** I **del modelo ADDIE: Análisis**

La fase de análisis es el fundamento para las demás fases del modelo instruccional. Durante esta fase se debe definir, identificar el origen del problema y determinar las posibles soluciones.

La fase debe de incluir una técnica de búsqueda específica de necesidades, como pueden ser el análisis de trabajo y el de tareas. El resultado de esta fase incluye propósitos instruccionales y una lista de tareas que deben ser estructuradas.

Esos resultados serán nuestras entradas para la siguiente fase de diseño.

En la fase de Análisis se determina lo siguiente:

- 1. Las características de la audiencia.
- 2. Lo que necesita aprender la audiencia.
- 3. Los medios de difusión.
- 4. Si existen limitaciones.
- 5. Las actividades que necesitan hacer los educandos para el logro de las metas.

# **Fase II del modelo ADDIE: Diseño**

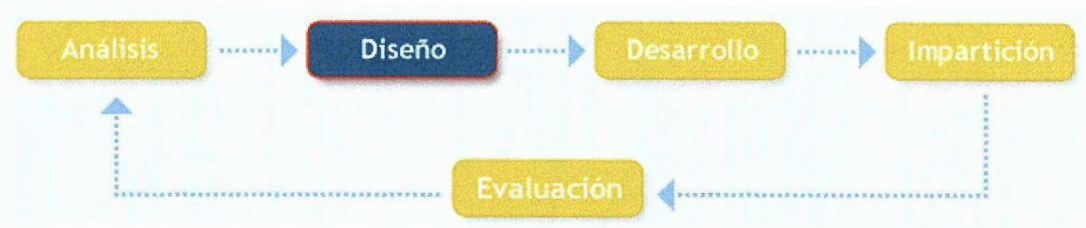

La fase de diseño utiliza los resultados obtenidos en la fase de análisis, para planificar una estrategia en el desarrollo de las instrucciones. Durante esta fase, los resultados deben de indicar los propósitos instruccionales establecidos en la fase anterior, para poder ampliar la base de instrucciones.

Esta fase lleva a cabo lo siguiente:

- 1. Selección del mejor ambiente, examinando los tipos de destrezas cognitivas que se requieren para el logro de la meta.
- 2. Señalamiento de los objetivos instruccionales
- 3. Selección de estrategias pedagógicas.
- 4. Bosquejo de unidades, lecciones y módulos.
- 5. Diseño del contenido del curso teniendo en cuenta los medios interactivos multimedia.

Algunos de los elementos de esta fase pueden incluir una descripción de la población en estudio, haciendo a un análisis de aprendizaje a través de la escritura de objetivos y la evaluación de temas. los resultados obtenidos serán nuestras entradas para la siguiente fase.

# **Fase III del modelo ADDIE: Desarrollo**

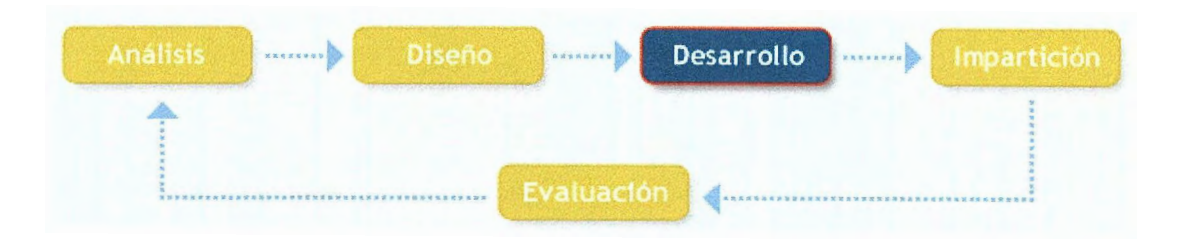

En la fase de desarrollo se hace lo siguiente:

- 1. Se selecciona, obtiene o se crea el medio requerido.
- 2. Se utilizan elementos multimedia integrados a una aplicación para atender las preferencias de la población en estudio.
- 3. Se determinan las interacciones apropiadas, las cuales deben dirigir al educando hacia una experiencia creativa, innovadora y de exploración.
- 4. Planificación de actividades que permitan al educando construir un ambiente de aprendizaje apropiado.

Esta fase es el resultado de la unión de la fase de análisis y diseño. El propósito de esta fase es generar los contenidos de los materiales de enseñanza.

Durante esta fase se desarrollaran todos los medios que serán usados en las instrucciones de enseñanza, incluyendo tanto hardware como software y cualquier otro documento de apoyo.

### **Fase IV del modelo ADDIE: lmpartición .**

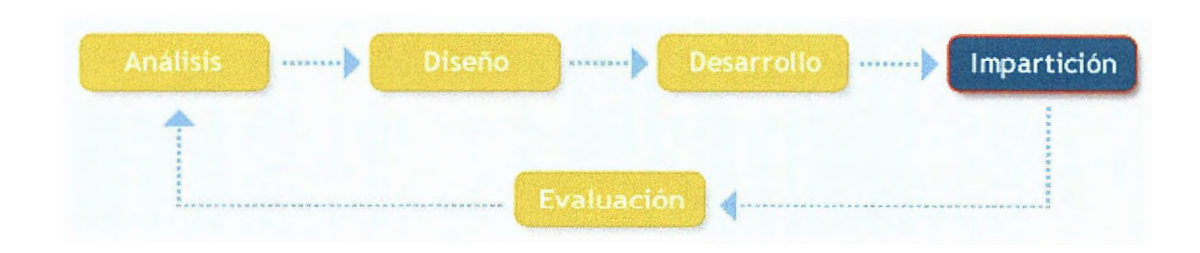

Esta fase se refiere a la entrega del resultado del diseño instruccional de forma efectiva y eficiente, para luego implementarlo como parte del aprendizaje.

Esta fase debe promover en los educandos la comprensión de los contenidos, garantizando la transferencia de los conocimientos establecidos en el diseño instruccional.

En la fase de implantación se:

- 1. Duplican y distribuyen los materiales.
- 2. Implanta e implementa el curso.
- 3. Resuelven problemas técnicos y se discuten planes alternos.

### **Fase V del modelo ADDIE: Evaluación**

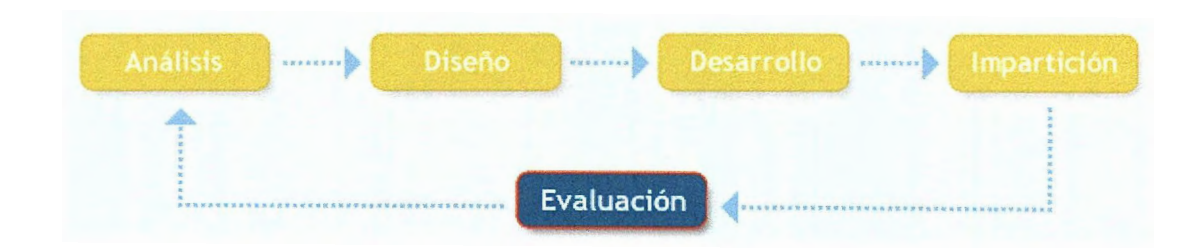

Esta fase evalúa la efectividad y eficiencia de la instrucción. La evaluación en realidad ocurre a través de la entrada del proceso de diseño instruccional, dentro de las mismas fases, entre las fases y después de la implementación. La evaluación puede ser de tipo sumativa o formativa.

Evaluación formativa: Esto sucede durante y entre las fases. El propósito de este tipo de evaluación es la de mejorar la instrucción antes de la versión final a implementar.

Evaluación Sumativa: Generalmente ocurre después de la versión final de la instrucción implementada. Este tipo de evaluación asegura la efectividad de la instrucción. Los datos obtenidos de la evaluación sumativa son frecuentemente usados para la toma de decisiones acerca de la instrucción.

En la fase de evaluación se lleva a cabo lo siguiente:

- 1. Desarrollo de pruebas para medir los estándares instruccionales.
- 2. Implantación de pruebas y evaluaciones
- 3. Evaluación contínua.
- 4. Planificación de evaluaciones estudiantiles del curso para mantener al educador consciente de las necesidades.
- 5. Desarrollo de evaluaciones formativas para evaluar el curso.
- 6. Desarrollo de evaluaciones sumativas para emitir un juicio de la efectividad de la instrucción.

# **Modelo Dick and Carey**

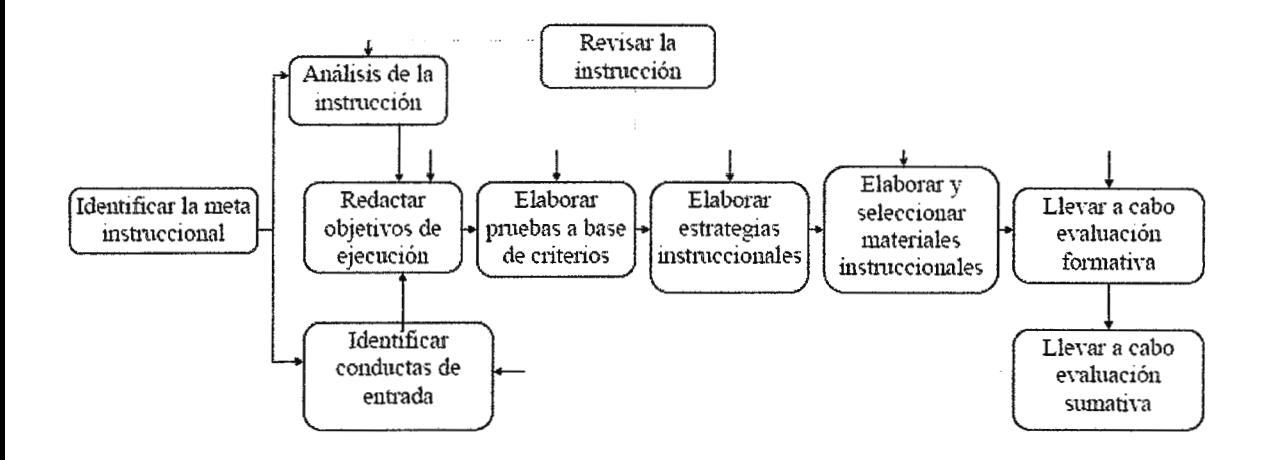

**Este modelo utiliza el enfoque de sistemas para el diseño de la instrucción y es uno de los más conocidos por su naturaleza estructurada ya que describe todas las fases de un proceso interactivo, que comienza identificando las metas instruccionales y termina con la evaluación sumativa, además se puede aplicar a múltiples escenarios, desde el ambiente educativo hasta el laboral.** 

# **Modelo de Jerrold Kemp**

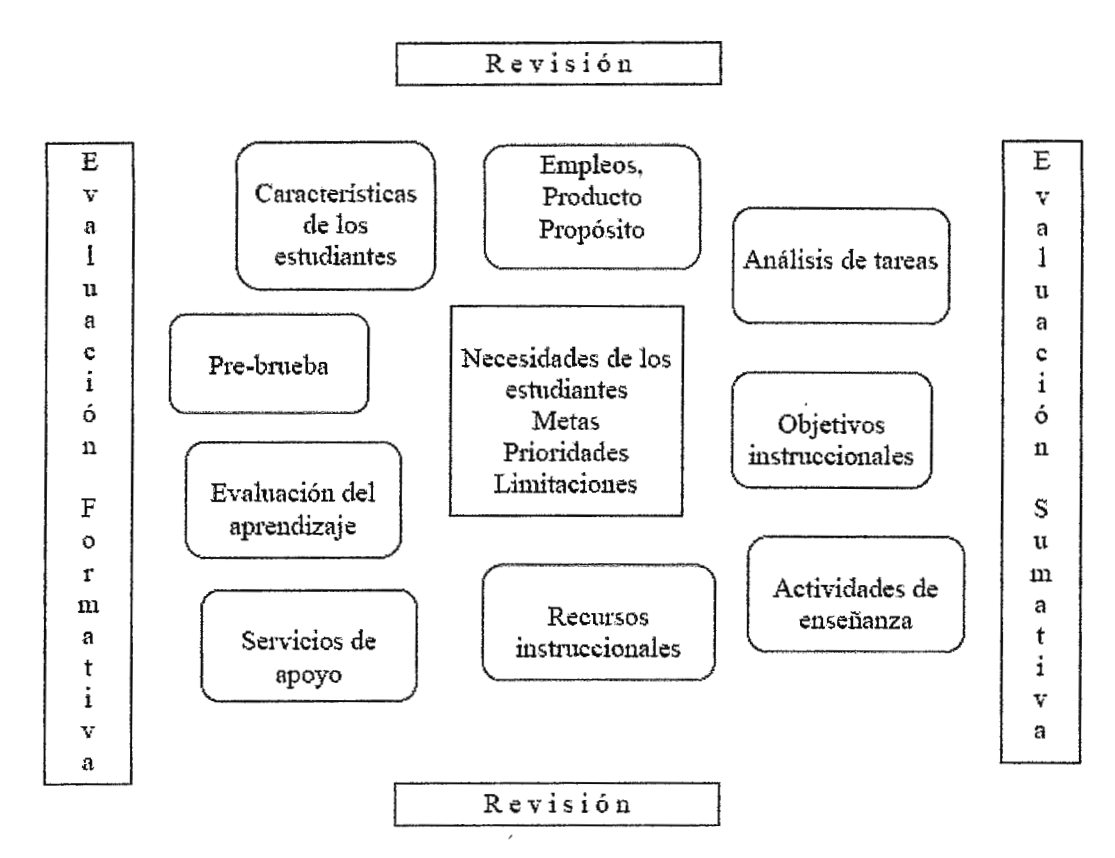

Usa un enfoque integral en el diseño instruccional. Virtualmente todos los factores en el ambiente de enseñanza son tomados en consideración, incluyendo el análisis de los temas, las características del aprendiz, los objetivos de enseñanza, las actividades, los recursos, los servicios de apoyo y la evaluación. El proceso es interactivo y el diseño está sujeto a revisiones constantes.

Sus características principales son:

- 1. Es cíclico.
- 2. Tiene un enfoque de integración.
- 3. Permite que se lleve una secuencia en la que pueden surgir otros temas.
- 4. Permite al educador utilizar otro orden diferente al establecido, utilizar nuevas ideas o enfoques.
- 5. Se presta para la utilización del método científico, la lecto-escritura, la integración.

#### **Modelo de A.S.S. U .R.E.**

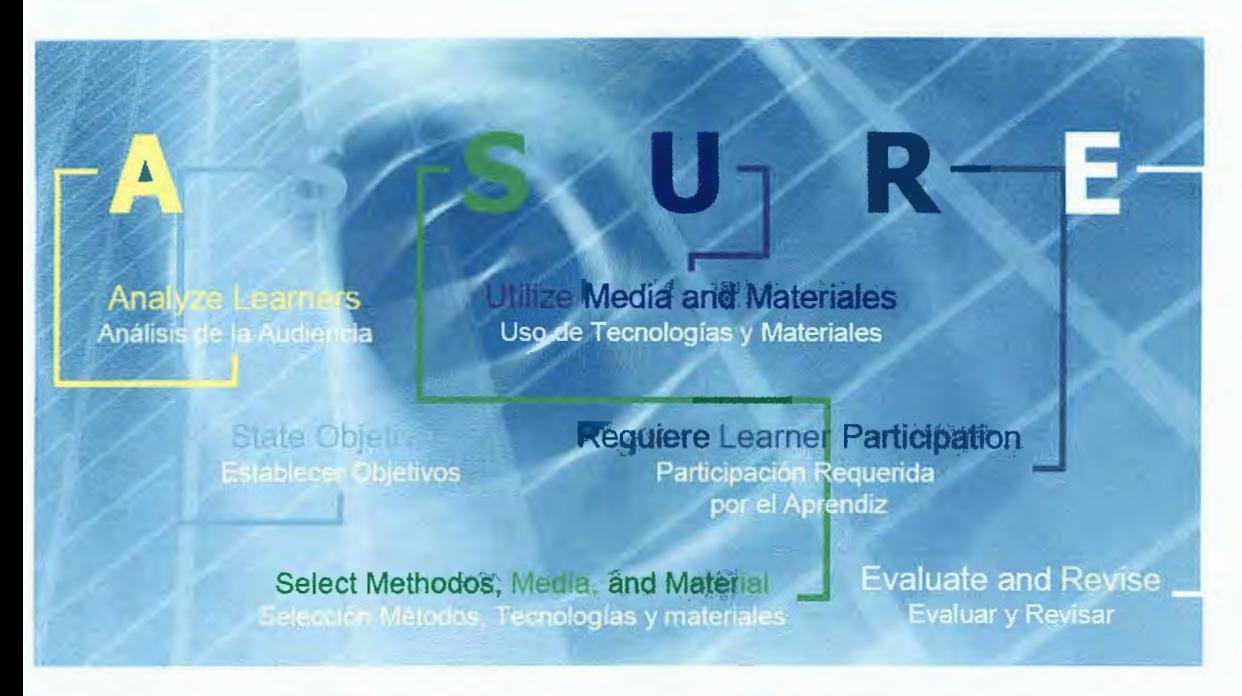

El modelo ASSURE, es una guía para planear y conducir una instrucción apoyada con las TIC (Tecnologías de la Información y de las Comunicaciones), en él se da por hecho que se persiguen aprendizajes intencionales y que un proceso completo de desarrollo instruccional tiene que iniciarse con la evaluación, para determinar si la propuesta de solución a un problema es la apropiada.

Este modelo se centra en la planeación del entorno del salón de clases actual en el que se utiliza medios y tecnologías. No está pensado para guiar el proceso de diseño de un sistema complejo instruccional, ya que un modelo de esta naturaleza requiere de la participación de personal especializado, involucrados en trabajos de equipo, durante mucho tiempo y con mucho dinero. El modelo ASSURE es ideal para el apoyo en la planeación de educadores que pretenden utilizar las TIC en el salón de clases.

# **ModeloARCS**

El modelo ARCS se compone de 4 elementos que juegan un papel muy importante en el proceso de aprendizaje:

Atención, Relevancia, Confianza y Satisfacción.

Este modelo hace referencia al rendimiento, compromiso de los alumnos, a las enseñanzas y el comportamiento del educador. En ningún momento se pretende medir la satisfacción de los alumnos en relación a los contenidos, porque lo que interesa es explorar los estilos y conocer las diferencias que se producen en la motivación del logro y la satisfacción.

La planificación del modelo debe estar basada en los estándares y acorde a la disponibilidad de los materiales institucionales disponibles.